## diffcoeff

a LATEX package to ease the writing of differential coefficients Version 5.2

> Andrew Parsloe (ajparsloe@gmail.com)

January 24, 2023

#### **Abstract**

diffcoeff is a LATEX package to ease the writing of ordinary, partial and other derivatives of arbitrary algebraic or numeric order. For mixed partial derivatives, the total order of differentiation is calculated by the package. Optional arguments allow for points of evaluation (ordinary derivatives), or variables held constant (partial derivatives), and the placement of the differentiand in numerator or appended. Besides  $\frac{dy}{dx}$ , forms like  $dy/dx$  and  $\partial_x y$  are also available, as well as derivatives built from  $D$ ,  $\Delta$ ,  $\delta$ , and configurable jacobians and differentials. Other notations like line elements  $(dx^2 + dy^2 + dz^2)$  and bra-kets are easily produced.

Version 5 of diffcoeff more fully embraces the configurability offered by xtemplate than earlier versions. Some incompatibilities have arisen, but all is not lost: version 4 is still available with the command

\usepackage[<options>]{diffcoeff}[=v4]

#### **For users of version 4**

The \diff and \diffp commands of version 4 of diffcoeff remain, but lack the 'spacing switch' ! (which on reflection was a mistake) and, more noticeably, the 'slash switch' /. Slash-fraction derivatives are now created with the \difs and \difsp commands. New commands \difc and \difcp produce derivatives in 'compact notation' like  $d_x y$  and  $\partial_x y$ . To avoid cluttering formulas with a second square-bracket delimited optional argument before the differentiand, the order-override option has been replaced by a new command \difoverride. The order of differentiand and variable(s) of differentiation can now be reversed, when the differentiand is appended, by using a second star, e.g., \diffp\*\*. The two-argument \diffdef command of earlier versions has been replaced by the three-argument command \difdef, the additional argument determining which one or more of the f, s, c, fp, sp or cp forms the defined variant applies to. The differential command \dl has been rewritten and is now fully template-configurable (allowing easy writing of line elements like  $dx^2 + dy^2 + dz^2$ , and the jacobian command **\jacob** is also configurable. Indeed version 5 of diffcoeff more fully embraces the configurability offered by the xtemplate package than previous versions, bringing other notations – like those of the braket package – within its compass.

### **ISO defaults**

The ISO package option is redundant. Unlike the default set-up in version 4, the defaults in version 5 of diffcoeff are chosen to reflect ISO recommendations (see the standard ISO 80000-2). In particular this means upright 'd's and subscripted parentheses enclosing a derivative to indicate a point of evaluation. This document is written with those defaults. For those (like the author) who prefer math-italic 'd's and a subscripted vertical rule to indicate a point of evaluation, the means of creating 'variant forms' or changing the defaults is readily available; see §[§3.3,](#page-34-0) [3.4.](#page-44-0)

# **Contents**

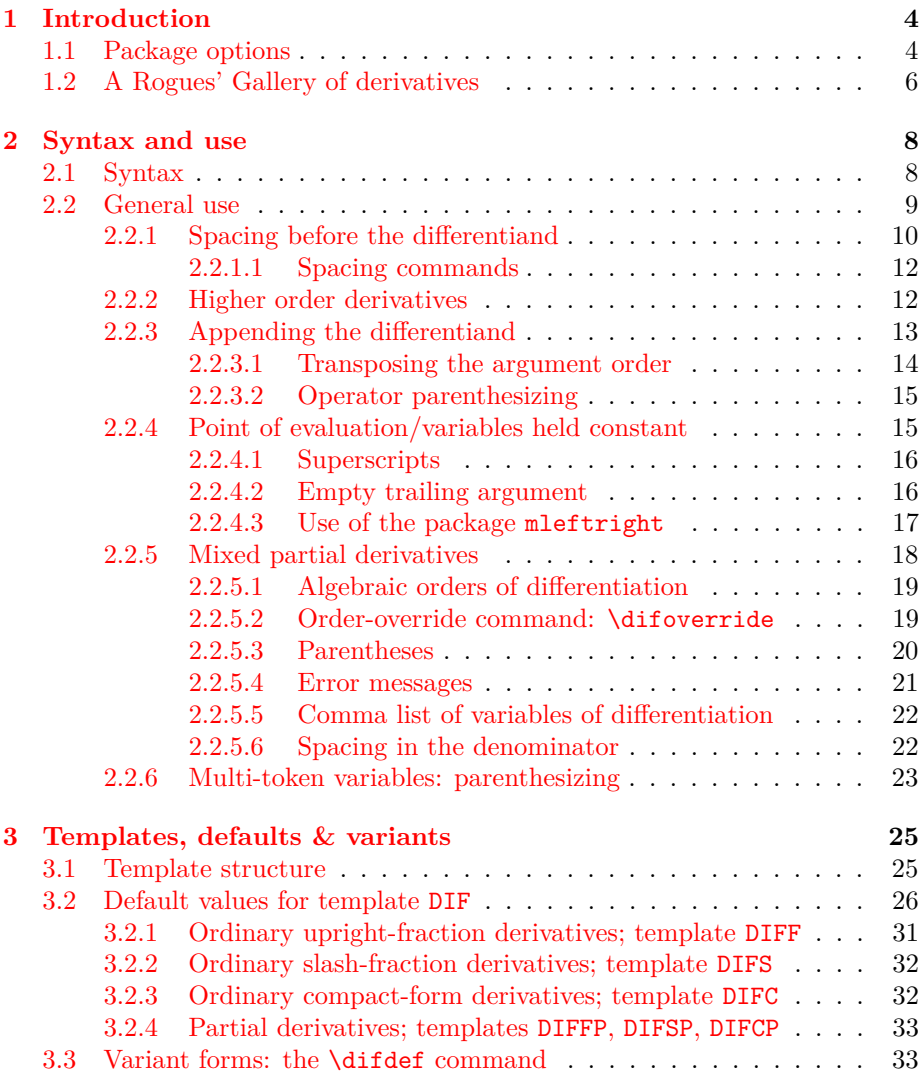

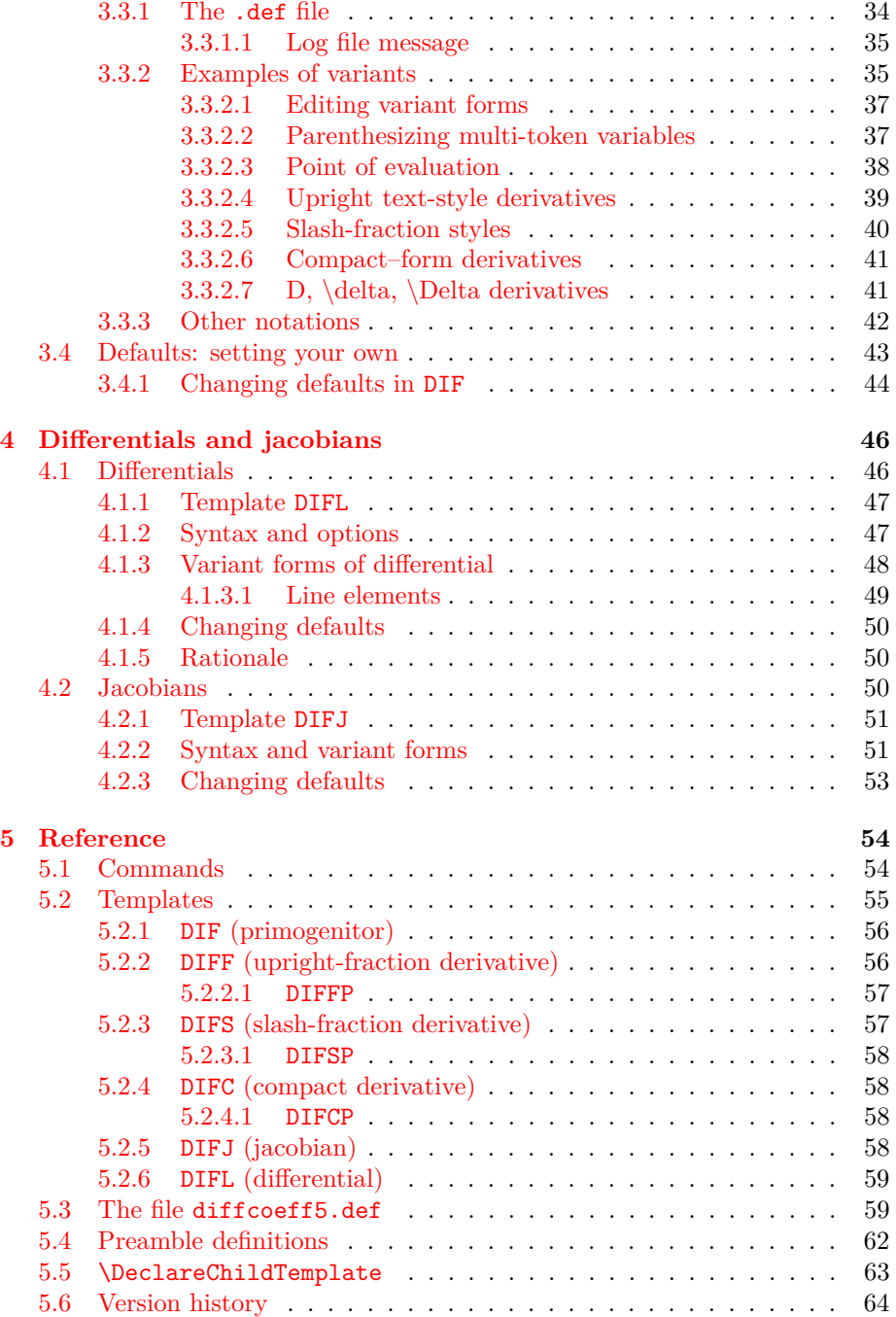

## <span id="page-5-0"></span>**Chapter 1**

# **Introduction**

diffcoeff.sty is written in the expl3 language of LATEX3, now part of standard LATEX since February 2020. A LATEX distribution from or later than that date is assumed. The package also requires the packages xtemplate (part of the l3packages bundle) and mleftright. The package is loaded in the usual way by entering

\usepackage{diffcoeff}

in the preamble of your document or, if package options are being used,<sup>[1](#page-5-2)</sup>

```
\usepackage[<options>]{diffcoeff}
```
The interface of diffcoeff with version 5 has changed from earlier versions. If you want the familiar behaviour of version 4, add to these commands a trailing optional argument like this,

```
\usepackage[<options>]{diffcoeff}[=v4]
```
(with no space after the  $=$ ' sign!). Of course you will not get the new features of version 5. Working with version 4 is described in the document diffcoeff4.pdf.

## <span id="page-5-1"></span>**1.1 Package options**

There are four package options, which are entered in a comma-separated list in the optional argument of the \usepackage command. The *second* and *fourth* are new with version 5 of diffcoeff.

- 1. The first package option is the spaced option which takes three values:
	- (a) spaced=1 inserts a small space before the differentiand; this is the default so that entering spaced is equivalent to spaced=1;

<span id="page-5-2"></span><sup>1</sup>Angle brackets indicate possible user input (*without* the angle brackets).

- (b) spaced=0 inserts no space before the differentiand; diffcoeff is initialized to spaced=0 so that if the spaced option is not used spaced=0 is assumed;
- (c) spaced=-1 inserts a small space before the differentiand *if it contains more than one token*, and no space otherwise. The present document uses spaced=-1.

This option is discussed in [§2.2.1.](#page-11-0)

- 2. For the second package option, by entering mleftright in the options list the command \mleftright is automatically inserted in the preamble. The effect is to change all occurrences of \left, \right in the document to \mleft, \mright so that the spacing around scalable delimiters modified by \left, \right is reduced; see the box below and [§2.2.4.3.](#page-18-0) The present document does not use this package option.
- 3. The third package option requires the <filename> of a file with extension .def,  $\text{Stilename} > \text{def}$ , containing definitions of variant forms (see [§3.3\)](#page-34-0) of derivative:

```
\usepackage[def-file=<filename>]{diffcoeff}
```
This is discussed in [§3.3.1.](#page-35-0) The present document uses the package option def-file=diffcoeff5.

4. The fourth package option DIF is a comma list of *key=value* statements amending the built-in defaults for the 'grandparent' template DIF; see [§3.4.1.](#page-45-0) The present document does not use this package option.

To see the effect of the mleftright package, consider the expression

\[\ln\left(\frac xy\right),\quad\sin\left(x^2\right). \]  $\Rightarrow$ 

$$
\ln\left(\frac{x}{y}\right), \quad \sin\left(x^2\right).
$$

in which there is significant whitespace before and after the parentheses. The package mleftright enables this whitespace to be reduced by using \mleft, \mright in place of \left, \right:

\[\ln \mleft(\frac xy\mright),\quad\sin\mleft(x^2\mright). \] =⇒

$$
\ln\bigg(\frac{x}{y}\bigg), \quad \sin(x^2).
$$

If you put \mleftright in the preamble, which is what the mleftright package option does, then all occurrences of \left, \right in the document will be affected. \left, \right can be restored to their normal behaviour by the command \mleftrightrestore. Rather than use \mleft, \mright explicitly, as in the example, the same effect can be obtained by using \left, \right and preceding the expression with the command \mleftright:

```
\mleftright
 \[ \ln \left(\frac xy\right),\quad\sin \left(x^2\right). \]
 \mleftrightrestore
=⇒
```

$$
\ln\bigg(\frac{x}{y}\bigg), \quad \sin\big(x^2\big).
$$

For the present document, the call is

\usepackage[def-file=diffcoeff5,spaced=-1]{diffcoeff}

## <span id="page-7-0"></span>**1.2 A Rogues' Gallery of derivatives**

Browsing through some (rather old) calculus textbooks and texts on statistical mechanics, relativity and classical mechanics I find the following choice examples of derivatives 'disporting every which way'.

• Multi-character variables of differentiation un-parenthesized:

<span id="page-7-2"></span>
$$
\frac{\partial \frac{\psi}{\Theta}}{\partial \frac{1}{\Theta}}, \quad \frac{\partial E/T}{\partial 1/T}, \quad \frac{\mathrm{d}\ln f}{\mathrm{d}\ln x_0}, \quad \frac{\partial^2 \psi}{\partial a_i \partial \frac{1}{\Theta}}, \quad \frac{\partial \mathcal{L}}{\partial \eta_i^{(r)}}.
$$
(1.1)

• Multi-character variables of differentiation parenthesized in *higher-order* derivatives, where the parentheses do not or (sometimes) do include the operator:

<span id="page-7-1"></span>
$$
\frac{\partial^2 q}{\partial \left(\frac{1}{\Theta}\right)^2}, \quad \frac{\partial^2 q}{\partial (1/\Theta)^2}, \quad \frac{\partial^2 \varepsilon}{\partial (a_i)^2}, \quad \frac{\mathrm{d}^2 \phi^i(x^i)}{\left(\mathrm{d} x^i\right)^2}.
$$
\n(1.2)

Should the d or  $\partial$  be included within the parentheses, as in the last of  $(1.2)$ , or not, as in the others? Logic says 'yes'; practice suggests (generally) 'no'.

• Indicating a point of evaluation is similarly varied:

$$
\left. \frac{\partial \phi}{\partial \varepsilon} \right|_{\varepsilon = \varepsilon_0}, \quad \left. \frac{\mathrm{d}^2 \phi}{\mathrm{d}\varepsilon^2} \right|_{\varepsilon = \varepsilon_0}, \quad \left[ \frac{\partial b^\beta}{\partial a^\alpha} \right]_{b=0}, \quad \left( \frac{\mathrm{d}u}{\mathrm{d}v} \right)_{v=0}.
$$
 (1.3)

ISO 80000-2 (item 2.11.13) favours the last of these – parentheses – for ordinary derivatives. Presumably, partial derivatives should follow suit, although parentheses are also used to indicate variables held constant:

$$
\left(\frac{\partial}{\partial U}\frac{P}{T}\right)_V, \quad \left(\frac{\partial S}{\partial N_2}\right)_{U,V,N_1}, \quad (\partial S/\partial T)_V. \tag{1.4}
$$

• Other symbols besides d and *∂* are used to denote derivative-like quantities. From introductory calculus and from classical mechanics and thermodynamics come  $\delta$  and  $\Delta$ , from fluid mechanics comes D:

$$
\frac{\delta y}{\delta x}, \quad \frac{D\rho}{Dt}, \quad \left(\frac{\Delta U}{\Delta T}\right)_V, \quad \Delta U/\Delta T, \quad \frac{\delta \mathcal{L}}{\delta \eta^{(r)}}.
$$
\n(1.5)

• There are those, like the International Organization for Standardization (ISO), who stipulate (or prefer) an upright d for their derivatives, and there are those (like the author, through sixty years of habit) who prefer a math-italic *d*:

$$
\frac{\mathrm{d}y}{\mathrm{d}x}, \qquad \frac{dy}{dx}, \tag{1.6}
$$

and of course also in slash-fraction form  $dy/dx$ ,  $dy/dx$ . Subscripted forms of derivative are also used – for example,  $\partial_x F$ , or in the discussion of differential equations one sometimes comes across expressions like

$$
\mathbf{D}_x^2 y + 2 \mathbf{D}_x y - 4 = 0.
$$

• When the differentiand is too big or awkward to sit in the numerator and is appended to the operator, the d or  $\partial$  in the numerator is generally centred – but not always. In texts prior to the age of computerised typesetting one will sometimes find the symbol pushed to the *left*:

$$
\frac{\partial}{\partial x^{l^*}} \frac{\partial x^{i^*}}{\partial x^{k^*}}, \quad \frac{\mathrm{d}}{\mathrm{d}t} \left( \frac{m \mathbf{q}_x}{\sqrt{1 - q^2}} \right). \tag{1.7}
$$

The keen-eyed will note an italic adjustment with the first expression, so that the *∂*s in the numerators are indented a little (to line up – more or less – in a slanting column with the *∂*s in the denominators).

• Then there is the case when the operator in the numerator differs from that in the denominator. For instance, in tensor calculus acceleration is sometimes written

$$
\frac{\nabla v^i}{\mathrm{d}t} = \frac{\mathrm{d} v^i}{\mathrm{d}t} + \Gamma_k{}^i{}_h v^h \frac{\mathrm{d} y^k}{\mathrm{d}t}
$$

where  $\nabla v^i$  is the 'absolute differential' of the velocity  $v^i$ .

The diffcoeff package has the generative power to cope with all these variations – see  $\S3.3$  – although it is unlikely an author should need to call on this capacity to anything like the extent required for this Rogues' Gallery.

## <span id="page-9-0"></span>**Chapter 2**

# **Syntax and use**

diffcoeff aims to ease the writing of derivatives (sometimes also called differential coefficients). There are long-established shorthands available in a few cases:  $\dot{x}$  and  $\ddot{x}$  for the time derivatives of a function  $x$  of time  $t$ ;  $y'$  and  $y''$ for the derivatives of a function *y* (usually) of *x*. But mostly derivatives are expressed in fraction form and require more keystrokes to compose. It is here that diffcoeff is aimed. It uses three pairs of commands: \diff and \diffp to write (upright) fraction forms of ordinary and partial derivatives like  $\frac{dy}{dx}$ ,  $\frac{\partial y}{\partial x}$ , generally intended for display-style environments; \difs and \difsp for slashfraction forms of ordinary and partial derivatives like d*y/*d*x*, *∂y/∂x*, generally intended for text-style environments; and \difc and \difcp to write compact forms of ordinary and partial derivatives like  $d_x y$  and  $\partial_x y$ . (Of these, the 's' forms replace the slash argument for the \diff, \diffp commands in version 4 of diffcoeff, and the 'c' form is new to version  $5.1$  $5.1$ )

#### **Note**

I refer throughout to the quantity or function being differentiated as the *differentiand* or *derivand* (in line with *integrand*, *operand*, etc.) and shall sometimes use  $\diff x$  (resp.  $\diff x$ ) to make general statements about any or all of  $\diff$ , \difs or \difc (resp.\diffp, \difsp, \difcp).

## <span id="page-9-1"></span>**2.1 Syntax**

All commands, \difx, \difxp, share the same syntax. With options present the syntax is

```
\difx.name.*[order-spec]{differentiand}
   {variable(s)}[pt of eval]
```
<span id="page-9-2"></span><sup>&</sup>lt;sup>1</sup>Suggested by a question on TEX StackExchange: [https://tex.stackexchange.com/](https://tex.stackexchange.com/questions/652223/write-a-derivative-operator-without-denominator-using-diffcoef/652298#652298) [questions/652223/write-a-derivative-operator-without-denominator-using-diffcoef/](https://tex.stackexchange.com/questions/652223/write-a-derivative-operator-without-denominator-using-diffcoef/652298#652298) [652298#652298](https://tex.stackexchange.com/questions/652223/write-a-derivative-operator-without-denominator-using-diffcoef/652298#652298)

```
\difx.name.**[order-spec]{variable(s)}
    {differentiand}[pt of eval]
```
The syntax is identical for \difxp. The seven arguments have the following meanings:

- name (optional) A dot-delimited name to distinguish a variant form (nondefault form) of derivative; not discussed further until [§3](#page-26-0) below, and specifically, [§3.3.](#page-34-0)
- \* (optional) The presence of a star (asterisk) signals: *append* the differentiand; its absence means the differentiand appears in the numerator of an upright- or slash-fraction form derivative; no effect for compact-form derivatives unless (see next) a second  $*$  is present; see [§2.2.3.](#page-14-0)
- \* (optional) The presence of a *second* star signals that the argument specifying the variable(s) of differentiation comes *before* the argument specifying the differentiand; this is sometimes convenient when a complicated or lengthy differentiand is appended; see [§2.2.3.1.](#page-15-0)
- order-spec (optional) The order of differentiation when differentiating in a single variable, or a comma list of orders of differentiation for a mixed partial derivative; see [§2.2.2](#page-13-1) and [§2.2.5.](#page-19-0)
- differentiand (mandatory) The function being differentiated.
- variable(s) (mandatory) The variable of differentiation or a comma list of variables of differentiation (for a mixed partial derivative).
- pt of eval (optional) Point of evaluation or, for partial derivatives, variable or variables held constant; *no space* before the left square bracket; see [§2.2.4.](#page-16-1)

Both mandatory arguments may be empty, but require empty brace pairs to indicate as much. (Omitting the differentiand makes sense for all forms of derivative, \difx, \difxp, but omitting the variable or variables of differentiation is sensible only for the compact forms,  $\d$ ifc,  $\d$ ifcp – see [§3.3.2.6.](#page-42-0))

## <span id="page-10-0"></span>**2.2 General use**

Writing  $\diff{y}{x}$  will produce  $\frac{dy}{dx}$  in an inline math environment (i.e., placed between  $\setminus (\ \setminus)$  or  $\$   $\$ ) or

> d*y* d*x*

in display style (placed, for instance, between  $\[\ \]$ ). In fact  $\diff$  yx (omitting the braces) will produce these results, with a saving on keystrokes. The braces are needed only when an argument – the variable of differentiation, or the differentiand – is multi-token:

 $\lvert \langle \rangle$  \[  $\langle$ diff{\ln x}x \]  $\Rightarrow$ d ln *x* d*x*

• If you want math-italic 'd's as default, see  $\S 3.4$  on changing default settings. As noted earlier, upright 'd's conform to the standard ISO 80000-2 and are used in this document.

For inclusion in a line of text you might prefer to use a slash-fraction form of derivative. That is achieved with the **\difs** command:  $\frac{\text{discrete}}{\text{discrete}}$  \difs yx  $\frac{\text{discrete}}{\text{discrete}}$  $dy/dx$ . If you want still more compactness, you can use the **\difc** ('c' for *compact*) command:  $\oint \dagger c$  yx  $\oint$  produces the form  $d_x y$ .

Partial derivatives follow the same pattern as ordinary derivatives. The commands this time are \diffp, \difsp and \difcp for (upright) fraction, slash fraction and compact forms of partial derivative. Thus  $\diff\{F\}(x)$ , or \diffp Fx with a saving on keystrokes, produce *∂F ∂x* in text style and

$$
\frac{\partial F}{\partial x}
$$

in display style. (As for  $\diff$ , the omission of braces is possible when dealing with a single-token differentiand or differentiation variable.) For inline use, \difsp Fx, displays as  $\partial F / \partial x$  and \difcp displays as  $\partial_x F$ . Given that \partial takes 8 keystrokes to type, all forms economise on keystrokes.

### <span id="page-11-0"></span>**2.2.1 Spacing before the differentiand**

There are (at least) two different ways in which we think of derivatives. We are all familiar with the argument presented in elementary calculus books where a curve is shown, and also a point on the curve through which a chord has been drawn. The chord is the hypotenuse of a small right-angled triangle, the other sides having lengths  $\delta x$  and  $\delta y$  and being parallel to the coordinate axes. The slope of the chord is  $\frac{\delta y}{\delta x}$ . By drawing smaller and smaller chords through the point, the ratio  $\frac{\delta y}{\delta x}$  approaches the slope of the tangent to the curve at the point. We write

$$
\frac{\mathrm{d}y}{\mathrm{d}x}
$$

for the limit of  $\frac{\delta y}{\delta x}$ . It is natural following this line of argument to think of dy and dx as tiny lengths, like  $\delta y$  and  $\delta x$ , in which case it would be quite wrong to insert space between the d and the *y* (let alone the d and the *x*). d*y* is a single object, called a differential, and we write expressions like

$$
\mathrm{d}y = \frac{\mathrm{d}y}{\mathrm{d}x} \,\mathrm{d}x
$$

and justly call the fraction in this expression a *differential coefficient*.

But there is another way of viewing differentiation: as a process producing (or *deriving*) one function,  $y'(x)$ , from another,  $y(x)$ . Here the sense is of

applying  $\frac{d}{dx}$  to a quite separate object, the function  $y(x)$ . Although we include  $y(x)$  in the numerator it is distinct from the *d* and should be separated from it by a small space:<sup>[2](#page-12-0)</sup>

$$
y'(x) = \frac{\mathrm{d} y(x)}{\mathrm{d} x}.
$$

Here the fraction on the right is another name for the derived function  $y'$ and is justly called the *derivative* of *y*. As you can see a small space has been inserted between the d and the *y* in the numerator. By default the space is 3 mu but with the ability to stretch by 1 mu or shrink by 2 mu – [3](#page-12-1) mu plus 1 mu minus 2 mu in T<sub>E</sub>X-speak<sup>3</sup> – as T<sub>E</sub>X adjusts lines to fit on the page. (A 'mu' is a 'math unit' and is one eighteenth of a quad.) The size of the space inserted by default can be easily changed; see [§3.3](#page-34-0) and [§3.4.](#page-44-0)

- You may want all or most of your derivatives to have this space before the derivand. The spaced=1 package option switches this behaviour on. However, I have used the spaced=-1 option for the present document which inserts space only if the derivand contains *more than one token*. Thus  $y(x)$  will have space inserted before it, but y alone will not. This (I think) maintains the distinction between a differential coefficient, thought of as a ratio of tiny lengths, and a derivative, thought of as an operator applied to a function. spaced=0 inserts no space before the derivand.
- In version 4 of diffcoeff an argument was added to the \diff command to manually introduce a space (the ! switch) before the differentiand. This was a mistake and has been removed. If you wish to adjust the spacing, there are plenty of (short) commands in LAT<sub>EX</sub> and diffcoeff to do the job; see immediately below, [§2.2.1.1.](#page-13-0)

Slash-form derivatives also allow space before the derivand. By default this is 2 mu plus 1 mu minus 2 mu, slightly reduced from the fraction-form value to avoid visually detaching the initial 'd' operator from the derivative as a whole. The value can be changed; see  $\S 3.3$  and  $\S 3.4$ . For the present document, with spaced=-1, multi-token derivands have the space inserted, single-token derivands do not:

$$
\{ \lceil x \rceil x \} x, \quad \dquad \text{ s \implies d \ln \sin x / dx, ds / dt.
$$

For *compact-form* derivatives the space before the derivand is *always* inserted, irrespective of the setting of the spaced package option, since the subscript precludes the entire symbol ever being viewed as a differential – it is always an operator operating on a function. The inserted space, 1 mu plus 1 mu minus 1 mu by default, can be changed should you wish; see [§3.3](#page-34-0) and [§3.4:](#page-44-0)

 $\delta \left\{\ln\sin x\right\}$ ,  $\quad \delta \leftarrow \delta_x \ln \sin x$ ,  $d_t s$ .

<span id="page-12-0"></span><sup>2</sup> I thank Hans Schülein for first raising this issue with me and for subsequent thoughtful comments.

<span id="page-12-1"></span><sup>3</sup>Or even 3muplus1muminus2mu.

(The space is less for compact forms since the subscript already provides some visual separation.) The spaced package option has the same effects on partial derivatives. Thus with  $spaced=1$  or  $spaced=-1$ , 3 mu plus 1 mu minus 2 mu of space is inserted before the differentiand  $F(x,y)$  in the first member of the following example, space of 2 mu plus 1 mu minus 2 mu in the second, and space of 1 mu plus 1 mu minus 1 mu in the third:

$$
\[\{\text{F}(x,y)\}x,\;\difsp{F(x,y)}x,\;\difcp{F(x,y)}x,\;\]
$$

=⇒

$$
\frac{\partial F(x,y)}{\partial x}, \ \partial F(x,y)/\partial x, \ \partial_x F(x,y).
$$

But for single-token differentiands in this document the space is not inserted for upright and slash-form derivatives:

$$
\verb|\[ \diffp Fx, \quad \diffsp Fx. \)] \Longrightarrow
$$

$$
\frac{\partial F}{\partial x}, \quad \partial F/\partial x.
$$

If you always want the space present, use spaced=1; if you never want the space for upright- or slash-form derivatives, or wish to insert such space always 'by hand', use spaced=0.

#### <span id="page-13-0"></span>**2.2.1.1 Spacing commands**

LAT<sub>EX</sub> has its own explicit spacing commands. In particular  $\setminus$ , which is 3 mu (a thin space) and  $\lvert$ ! which is -3 mu (a negative thin space) are convenient in math mode. The diffcoeff package adds four simple spacing commands to 'fill in (most of) the gap' between these two. These are

**\negmu** insert spacing of -1 mu;

**\nilmu** insert spacing of 0 mu (cf. use of an empty brace pair **{}** );

**\onemu** insert spacing of 1 mu;

**\twomu** insert spacing of 2 mu.

It is also worth recalling here the reduced spacing around scalable delimiters that results from using \mleft, \mright in place of \left, \right; see [§1.1](#page-5-1) for the mleftright package option, and the example at [§2.2.4.3.](#page-18-0)

## <span id="page-13-1"></span>**2.2.2 Higher order derivatives**

An optional argument allows the order of differentiation to be specified. The order need not be a number; an algebraic order of differentiation is perfectly acceptable as is a mix of the two:

$$
\begin{array}{ccc}\n\text{diff[2]yx, \quad \ddots \quad \ddots \quad \ddots \quad \ddots \quad \ddots \quad \text{diag.} \\
\text{diag.} \quad \frac{d^2y}{dx^2}, \quad \frac{d^{n+1}y}{dx^{n+1}}.\n\end{array}
$$

As mentioned, the braces can be and have been omitted around the *x* and *y* since they are single tokens. The square brackets around the optional order-ofdifferentiation argument are essential. In slash form,

$$
\text{Idifs}[2]yx, \quad \doteq \ddot{h} + 1]yx \quad \implies d^2y/dx^2, \quad d^{n+1}y/dx^{n+1},
$$

the latter of which is a bit of an eyesore. In compact form,

\$ \difc[2]yx,\quad\difc[n+1]yx \$ =⇒ d 2 *x y,* d *n*+1 *x y*.

Note that entering 1 as the optional argument has no effect:

\$ \diff[1]yx,\;\difs[1]yx,\;\difc[1]yx \$ =⇒ <sup>d</sup>*<sup>y</sup>* d*x ,* d*y/*d*x,* d*<sup>x</sup> y*.

For partial derivatives when differentiating in only one variable the pattern is the same:

$$
\setminus [\text{diffp[2]yx}, \quad \{ \text{diffp[n+1]}yx. \} \implies
$$

$$
\frac{\partial^2 y}{\partial x^2}, \quad \frac{\partial^{n+1} y}{\partial x^{n+1}}.
$$

For the slash forms,

$$
\text{Wdirs}(2]yx, \quad \doteq \text{Wirs}(n+1]yx \quad \mathcal{D}^2y/\partial x^2, \quad \partial^{n+1}y/\partial x^{n+1}.
$$

and in compact form,

$$
\text{ \texttt{align[2]}yx, \texttt{align[n+1]}yx \text{ } \Rightarrow \partial_x^2 y, \partial_x^{n+1} y.
$$

For partial differentiation in more than one variable – so-called *mixed* partial derivatives – see  $\S2.2.5$ .

#### <span id="page-14-0"></span>**2.2.3 Appending the differentiand**

Some differentiands are too big or awkward to be placed neatly in the numerator of a derivative and it is natural to *append* them to a preceding differential operator. One could leave the numerator argument empty in the  $\diff$  or  $\diff$ command and follow the command with the differentiand, but diffcoeff offers a better way: star the  $\diff$  or  $\diff$  command. This tells diffcoeff to append the differentiand. Thus suppose the differentiand is a polynomial, say  $ax^2 + bx + c$ . Add a star (an asterisk) to the **\diff** command:

$$
\sqrt{\det\left(\frac{ax^2+bx+c}{x}\right)} \implies
$$

$$
\frac{d}{dx}(ax^2+bx+c).
$$

Or, for a partial derivative, one might want to indicate in the differentiand all the variables on which it depends:

$$
\begin{array}{c}\n\set{\d{Phi(x,y,z)}x \setminus} \Rightarrow \\
\frac{\partial^2}{\partial x^2} \Phi(x,y,z).\n\end{array}
$$

A virtue of using an asterisk to append the differentiand is that if one isn't sure whether a differentiand should be appended or not, it is an easy matter to simply insert or delete the asterisk to compare the results.

For instance, a second derivative is an iterated derivative – one in which a derivative forms the differentiand of another . Thus

$$
\sqrt{ \left[ 2 \right] yx = \diff * {\diff yx}x \ } \implies
$$

$$
\frac{d^2y}{dx^2} = \frac{d}{dx} \frac{dy}{dx}.
$$

This result is more elegant to my eye than what results when removing the asterisk,

$$
\sqrt{ \diff[2]yx = \diff\{ \diff yx \}x \} \implies
$$

$$
\frac{d^2y}{dx^2} = \frac{d \frac{dy}{dx}}{dx},
$$

although whether the *meaning* is clearer is moot.

Since the differentiand is appended *by default* in compact-form derivatives, starring such a derivative has no effect other than when a second asterisk is used to transpose the order of arguments.

#### <span id="page-15-0"></span>**2.2.3.1 Transposing the argument order**

If a *second* asterisk follows the first, the order of the arguments specifying the differentiand on the one hand and variable or variables of differentiation on the other are reversed. Thus it is clearer to the eye to write

$$
\sqrt{\det\left(\arctan(2 + bxy + cy^2)\right)} \quad \Rightarrow
$$
\n
$$
\frac{d}{dx} (ax^2 + bxy + cy^2)
$$

than  $\[\ \hat{\tau}\$  (ax^2+bxy+cy^2)}x  $\]$ , where the eye has to search for the variable of differentiation. This is especially the case if the differentiand contains more than one variable and commands like \frac or \sqrt requiring braced arguments:

$$
\{ \diff p**x{\frac{1}{sqrt^2-y^2}} \} \implies
$$

$$
\frac{\partial}{\partial x} \frac{1}{\sqrt{x^2 - y^2}}
$$

For compact-form derivatives the initial, appending asterisk is always implicitly present. However, it must be *explicitly* present for the second asterisk to take effect:

\[ \difcp yx,\quad \difcp\*yx,\quad \difcp\*\*yx \] =⇒

 $\partial_x y$ ,  $\partial_x y$ ,  $\partial_y x$ 

#### <span id="page-16-0"></span>**2.2.3.2 Operator parenthesizing**

In slash style with the star option, the polynomial example becomes

$$
\text{dist}(ax^2+bx+c)x \text{ s} \Longrightarrow (d/dx)(ax^2+bx+c)
$$

where parentheses have been automatically inserted around the differential operator. Similarly, for slash-style partial derivatives,

\( \difsp\*[n]{f(x)}x \) =⇒ (*∂ <sup>n</sup>/∂x<sup>n</sup>*)*f*(*x*)

parentheses are again inserted automatically around the differential operator. Like other elements of automatic formatting, this behaviour is user-adjustable; see §[§3.3,](#page-34-0) [3.4.](#page-44-0)

### <span id="page-16-1"></span>**2.2.4 Point of evaluation/variables held constant**

If you want to specify a point at which a derivative is evaluated, append a final optional argument:

$$
\sqrt{\det(\text{2} y \times 0)} \quad \text{or} \quad \text{2}
$$
\n
$$
\left(\frac{d^2 y}{dx^2}\right)_0
$$

Note that there must be *no space* before the left square bracket of the trailing argument, otherwise it will be treated as part of the wider mathematical expression of which the derivative is part and typeset as such. (This should not cause a L<sup>AT</sup>FX error.)

• If you prefer to use subscripted *square* brackets

$$
\left[\frac{\partial F(x,y)}{\partial x}\right]_{(0,0)}
$$

or a subscripted vertical rule after the derivative

$$
\left. \frac{\partial F(x, y)}{\partial x} \right|_{(0,0)}
$$

to indicate a point of evaluation, then this can easily be done; see specifically [§3.3.2.3](#page-39-0) (or [§3.4](#page-44-0) on changing default settings). Parentheses are the ISO recommendation; see ISO 80000-2.

Because the slash form spreads the derivative out horizontally, parentheses are the natural way in this case to indicate a point of evaluation:

```
\left\{\ln \sin x\right\}[x=\pi/3] \Rightarrow (d ln sin x/d sin x)<sub>x=π/3.</sub>
```
A vertical rule can easily become too remote from the opening d of the differential coefficient: d  $\ln \sin x/\mathrm{d} \sin x|_{x=\pi/3}$ . Parentheses tie the whole cluster of symbols together.

One reason to query the ISO preference for subscripted parentheses to indicate a point of evaluation is that subscripted parentheses are used with partial derivatives to indicate variables held constant. This occurs frequently in thermodynamics for example. In the following well-known relation in thermodynamics, the differentiands are appended and the trailing argument is used to indicate the variables held constant:

$$
\setminus [\text{diffp*}{\text{frac PT}U[V]} = \diff p*{\text{frac IT}V[U]} \rbrace \implies
$$
\n
$$
\left(\frac{\partial P}{\partial U}\right)_V = \left(\frac{\partial 1}{\partial V}\right)_U.
$$

This is much easier to write than building the expressions 'by hand', starting with \left( and finishing with \_U.

#### <span id="page-17-0"></span>**2.2.4.1 Superscripts**

It is easy to add a superscript to a derivative to indicate evaluation at two points and the difference between the values:

$$
\setminus [\text{diff } {\sin x}x[0]^{\{1\}} \setminus 2} \setminus ] \implies
$$
\n
$$
\left(\frac{d \sin x}{dx}\right)_0^{\pi/2}
$$

but to my eye either square brackets or a vertical rule are clearer for this purpose (and do not involve nudging the subscript or superscript closer to the right delimiter); see [§3.3.](#page-34-0)

#### <span id="page-17-1"></span>**2.2.4.2 Empty trailing argument**

If the trailing argument is included but left empty it will, with the default setup, wrap the derivative in parentheses but with no subscript. This fact can be exploited. Thus, for a particle of mass *m* moving along a line, distance *x* at time *t*, the kinetic energy is:

```
\text{ $ \tfrac{12 \text{ m } \dagger} \ddots \dagger 2 \text{ }} \Rightarrow \frac{1}{2}m(\mathrm{d}x/\mathrm{d}t)^2$.}
```
Or, again exploiting the parentheses resulting from an empty trailing argument, Lagrange's equations of motion in analytic mechanics can be written,

 $\label{thm:main} $$ \[ \diffp L{q_k}-\diff**t{ \diffp L{\dot{q}_k}[] } = 0 \] \Longrightarrow$ 

$$
\frac{\partial L}{\partial q_k} - \frac{\mathrm{d}}{\mathrm{d}t} \left( \frac{\partial L}{\partial \dot{q}_k} \right) = 0.
$$

(See [§2.2.3.1](#page-15-0) for the double asterisk.) Like the author, you may feel that there is too much whitespace between  $\frac{d}{dt}$  and the left parenthesis in this expression. One obvious remedy is to insert a negative thin space  $\lq$ ! before the second  $\diff$ command. Another is to use the package mleftright.

#### <span id="page-18-0"></span>**2.2.4.3 Use of the package mleftright**

The mleftright package 'tightens' the spacing around \left, \right delimiters. The user either by explicitly replaces \left, \right by \mleft and \mright or uses the command \mleftright which effectively turns subsequent occurrences of \left, \right into \mleft, \mright; \mleftrightrestore returns \left, \right to their original selves. This process can be 'short-circuited' by using the diffcoeff package option mleftright that inserts \mleftright in the preamble; see [§1.1.](#page-5-1)

However, that package option is not used in this document. Nonetheless mleftright is a required package of version 5 of diffcoeff and its commands are available for use. Hence to reduce the whitespace I can write

```
\mleftright
      \lceil \frac{k}{\diff} \frac{k}{\diff} \frac{1}{\diff} \frac{1}{\dot{q}} \rceil = 0. \lceil \frac{k}{\diff} \rceil\mleftrightrestore
=⇒
```

$$
\frac{\partial L}{\partial q_k} - \frac{\mathrm{d}}{\mathrm{d}t} \left( \frac{\partial L}{\partial \dot{q}_k} \right) = 0.
$$

which is better, but better still to my eye is to also add a negative thin space \! before the second \diffp command:

```
\mleftright
       \[\ \ \ \ \ \ \ \ \ L{q_k}-\diff\ \ \ \ \ \ \ \ \ \ L{\dot{q}_k}[] \ = 0 \]\]=⇒
                                            ∂L
                                           \frac{\partial L}{\partial q_k} - \frac{\mathrm{d}}{\mathrm{d}n}dt

∂ L
                                                            ∂q˙k
                                                                  = 0.
```
The problem is that in addition to the space around **\left**, **\right** pairs (which is reduced by issuing the command \mleftright), there is also the space inserted by diffcoeff before a multi-token differentiand. The user should be aware of this, and may wish to define a 'variant form' (see [§3.3\)](#page-34-0) that introduces no space before an appended differentiand.

## <span id="page-19-0"></span>**2.2.5 Mixed partial derivatives**

The new thing with partial derivatives, not present with ordinary derivatives, is so-called *mixed* partial derivatives, where differentiation occurs in more than one variable. If each variable is differentiated only to the first order, then it is easy to specify the derivative. Suppose  $F$  is a function of three variables,  $x, y$ and *z*. Then

$$
\begin{array}{ccc}\n\langle \text{diffp F{x,y,z}}, \quad \text{partial\text{diffp F{x,y,z}}. \rangle & \Rightarrow \\
& & \frac{\partial^3 F}{\partial x \partial y \partial z}, \quad \frac{\partial^3 F(x,y,z)}{\partial x \partial y \partial z}.\n\end{array}
$$

(The spaced=-1 package option inserts space before the multi-token differentiand in the second of these.)

The variables of differentiation are listed in order in a comma list  $-$  {x,y,z} – forming the second mandatory argument. The total order of differentiation (3 in this example) was inserted automatically. It did not need to be specified or calculated 'by hand' – diffcoeff did the calculation.

The slash form is

$$
\text{K diffsp } F\{x,y,z\} \text{ } \text{ } \text{ } \text{ } \text{ } \text{ } \text{ } \text{ } \partial^3 F/\partial x \, \partial y \, \partial z,
$$

as expected, and the compact form is

\$ \difcp F{x,y,z} \$ =⇒ *∂x∂<sup>y</sup> ∂zF*.

One might wonder about even more compact notations like  $\partial_{xyz}^3 F$  for this example but it becomes messy if different orders of differentiation are involved for different variables.

To differentiate variables to higher order, their orders need to be specified explicitly. To do so use a comma list for the optional argument:

$$
\begin{array}{c}\n\text{\$ \text{diffp}[2,3]F\{x,y,z\} \$} \Longrightarrow \partial_x^2 \partial_y^3 \partial_z F, \\
\text{Diffp}[2,3]F\{x,y,z\} \\\implies \\
\frac{\partial^6 F}{\partial x^2 \partial y^3 \partial z}.\n\end{array}
$$

Notice that the overall order of the derivative  $-6$  – in the second of these is again automatically calculated and inserted as a superscript on the *∂* symbol in the numerator.

In the example, the comma list of orders has only *two* members, although there are *three* variables. It is assumed that the orders given in the comma list apply in sequence to the variables, the first order to the first variable, the second to the second variable, and so on, and that any subsequent orders not listed in the optional argument are, by default, 1. Thus we need to specify only 2 and 3 in the example; the order of differentiation of *z* is 1 by default. But you

*cannot* use an order specification like  $[ , , 2]$ ; instead write  $[1,1,2]$  (which is the natural thing to do in any case). It is only the *tail* of an order specification which can be omitted.

In the other direction, if there are more orders of differentiation specified than there are variables, the list of orders is truncated to match the number of variables.

#### <span id="page-20-0"></span>**2.2.5.1 Algebraic orders of differentiation**

Orders of differentiation do not need to be numerical. They can also be algebraic:

$$
\begin{array}{ccc}\n\backslash [ \ \text{diffp}[2m-1,m+1,2]F\{x,y,z\} \ \backslash ] \Longrightarrow \\
\frac{\partial^{3m+2}F}{\partial x^{2m-1}\partial y^{m+1}\partial z^2}\n\end{array}
$$

The total order of differentiation is still calculated by diffcoeff. Or again,

$$
\langle [\text{diffp}[1,km+1,m+k-1]\{F(x,y,z)\}\{x,y,z\} \setminus ] \Longrightarrow
$$

$$
\frac{\partial^{m+k+km+1} F(x,y,z)}{\partial x \partial y^{km+1} \partial z^{m+k-1}}.
$$

#### <span id="page-20-1"></span>**2.2.5.2 Order-override command: \difoverride**

 $m + k + km + 1$  factorizes to  $(k + 1)(m + 1)$  and you may prefer to express the total order of differentiation in this form. diffcoeff is not a computer algebra system and does not do such factorizations but the \difoverride command offers the means to use the factorized form as the total order of differentiation in the derivative. (The \difoverride command replaces the order-override option of the \diff command in version 4 of diffcoeff. That option is no longer available.)

$$
\begin{aligned}\n\setlength{\n \begin{align*}\n\text{difoveride}(\mathbf{k+1})(\mathbf{m+1}) \\
\text{diffp}[\mathbf{1}, \mathbf{k}\mathbf{m+1}, \mathbf{m+k-1}]\n\end{align*} \bigoplus \begin{align*}\n\text{diffpc} \begin{align*}\n\frac{\partial(\mathbf{k+1})(\mathbf{m+1})}{\partial x \partial y} F(x, y, z) \\
\end{align*} \bigoplus \begin{align*}\n\frac{\partial(\mathbf{k+1})(\mathbf{m+1})}{\partial x \partial y} F(x, y, z) \\
\end{align*} \bigoplus \begin{align*}\n\frac{\partial(\mathbf{k+1})(\mathbf{m+1})}{\partial x \partial y} F(x, y, z) \\
\end{align*}
$$

\difoverride takes only one (mandatory) argument, the total order of differentiation, which it stores. When \difoverride is non-empty, then the algorithm that calculates the total order is sidestepped. It does not get called at all. In this way one can present not only the total order in whatever manner one wishes but essentially arbitrary material as a superscript to the *∂* symbol in the numerator. (For compact-form derivatives, which do not use a total order of differentiation, the command is irrelevant.)

Note that in the example \difoverride has been used *within* the math environment. This is good practice. It prevents the contents of \difoverride erroneously overriding the orders of later derivatives:

```
$ \difoverride{N} \difsp[m,n]f{x,y} $,\quad
$ \d{ 4 ifsp[1,2] f{x,y} } $.
```
 $\implies \partial^N f / \partial x^m \partial y^n$ ,  $\partial^3 f / \partial x \partial y^2$ .

There is no spillover here whereas by placing the override command outside the math environment the command reaches beyond the intended target. To cancel the overreach, I have used \difoverride with an *empty* argument, :

```
\difoverride{K}
\{ \tilde{x}, y \} \difsp[m,n]f{x,y} $,\quad
\{ \tilde{s} \cdot \tilde{a}, y \} \, \quad
\difoverride{}
$ \diffsp[1,2] f{x,y}.
```
 $\implies \frac{\partial^K f}{\partial x^m} \frac{\partial y^n}{\partial y^n}, \quad \frac{\partial^K f}{\partial x \partial y^2}, \quad \frac{\partial^3 f}{\partial x \partial y^2}.$ Clearly one should use the override command *within* the math environment.

#### <span id="page-21-0"></span>**2.2.5.3 Parentheses**

Auto-calculation of the total order accommodates the simple use of parentheses:

$$
\left\{\left[\ \det\left[2m-(k+1),2(k+1)-m\right]\left\{F(x,y,z)\right\}\right]\right\} \implies
$$
\n
$$
\frac{\partial^{m+k+2} F(x,y,z)}{\partial x^{2m-(k+1)} \partial y^{2(k+1)-m} \partial z}
$$

This is an example of the use of *dynamic* parentheses: the left parenthesis in each case is preceded by a number or a sign. In evaluating the total order diffcoeff multiplies out the expression (or that is the effect).

On the other hand, an order specification like  $[f(n+1),f(n-1)]$  is an example of the use of *static* parentheses where they are part of the familiar 'function of' notation – in this case a function *f* of some variable, say *x*, evaluated at  $x = n \pm 1$ . diffcoeff *always* interprets a left parenthesis preceded by something that is neither number nor sign in this way. It does not try to multiply out such expressions when calculating the total order.

The following example combines both uses – and includes a nested pair of (dynamic) parentheses:

```
\setminus[\diffp[2(f(n)-(m-1)),5-(f(n)+m)]F{x,y}\] \Longrightarrow∂
7−3m+f(n)F
              ∂x2(f(n)−(m−1))∂y5−(f(n)+m)
```
Where confusion arises is with specifications like  $[m(k-1)+1,m(k+1)-1]$  where m could be interpreted as either a function or a variable. As stated, diffcoeff *always* interprets a left parenthesis preceded by something that is not a number or a sign as signalling 'function of'. Hence:

$$
\setminus [\setminus \text{diffp}[\mathbf{m(k-1)+1}, \mathbf{m(k+1)-1}]F\{x, y\} \setminus ] \implies
$$

$$
\frac{\partial^{m(k-1)+m(k+1)}F}{\partial x^{m(k-1)+1} \partial y^{m(k+1)-1}}
$$

If, in fact, m is intended as a *variable* then the order-override command is there to rescue the situation:

```
\sqrt{ }\difoverride{2mk}
       \diff_{m(k-1)+1,m(k+1)-1}F\{x,y\}\setminus]
=⇒
                                      ∂
2mkF
                             ∂xm(k−1)+1 ∂ym(k+1)−1
```
#### <span id="page-22-0"></span>**2.2.5.4 Error messages**

The order-override command is also needed when calculation of the total order is beyond the abilities of diffcoeff. The package is *not* a computer algebra system. It can cope with order specifications where variables are followed by diverse arithmetic operators:  $n^2$ ,  $m\times n$ ,  $m/2$  and the like cause no problems. But a *number* can be followed *only* by a sign or a variable or a left parenthesis. Anything beyond this will raise an error. For instance

```
\lceil \diffp[2^k]F{x,y} \]
```
produces a message beginning '! Package diffcoeff Error:' and continuing,

```
number followed by \hat{ } in the order spec. [2^k, 1] on
line xx. Calculation of the total order of
differentiation fails in this case. Use the
\difoverride command to enter the total order.
See the diffcoeff documentation for further
information.
```
(The xx will be replaced by a specific line number in each case. Line breaking may also differ from case to case.) To avoid such errors and enable compilation to proceed, use the override command:

```
\setminus[
  \difoverride \{ 2^{n+1} \}\diffp[2^n+1,2^n-1]F{x,y}
\setminus]
```

$$
\frac{\partial^{2^{n+1}} F}{\partial x^{2^n+1} \partial y^{2^n-1}}
$$

There are limitations on what order specifications the diffcoeff package can 'digest', but in real life that is unlikely to be significant. Mixed partial derivatives are used far less often than the pure derivatives, and when they *are* used it is nearly always to low numerical orders like 1 or 2. For those rare other cases, \difoverride is always available.

#### <span id="page-23-0"></span>**2.2.5.5 Comma list of variables of differentiation**

=⇒

In tensor calculus differentiations are almost always in terms of super- or subscripted coordinates. In many other contexts this is the case too – the reciprocal of the temperature in thermodynamics or generalized coordinates in analytical mechanics. This is why a comma list is used in diffcoeff for specifying variables of differentiation for mixed partial derivatives. Although it would be nice to write the minimal {xy} rather than {x,y} when two variables *x* and *y* are involved, the extra writing is trivial and the comma list allows a simpler handling of multi-character variables. For instance in tensor calculus we get expressions like

$$
\setminus [\ \setminus \text{diffp}\{A_i\}\{x^j, x^k\} \ \setminus ] \implies
$$

$$
\frac{\partial^2 A_i}{\partial x^j \partial x^k}.
$$

It is easier to write  $\{x^i, x^k\}$  here than, say,  $\{\{x^i\}\{x^k\}\}\$  to distinguish the variables. It's also easier to read, particularly if the indices themselves get ornamented and need surrounding braces:

$$
\setminus [\ \setminus \{ \setminus \{ \mathbf{A}_i \} \} \{ \mathbf{x}^{\mathbf{x}^{\mathbf{x}} \} \} \ \setminus ] \implies
$$
\n
$$
\frac{\partial^2 A_i}{\partial x^{j'} \partial x^{k'}}.
$$

Compare that variable specification with  $\{x^{\uparrow};\}x^{\uparrow}$  Admittedly some extra whitespace would help here, but the point stands: the comma list requires fewer nested braces – unless a variable of differentiation includes a comma, for then the comma needs to be enclosed in braces. There are plenty of instances of this out in the world (see, e.g., the last equation of  $(1.1)$ ) but it is overall a rare occurrence.

#### <span id="page-23-1"></span>**2.2.5.6 Spacing in the denominator**

In Chapter 18 of the *The TEXbook*, Knuth suggests inserting a thin space,  $\lambda$ , (or 3 mu), between differentials in appropriate contexts, giving as an example  $dx dy = r dr d\theta$ . In the denominator of a derivative, however, that degree of

extra spacing – to my eye – seems too great, interfering with seeing the derivative 'as a whole', *∂*

$$
\frac{\partial^3 F}{\partial x \, \partial y \, \partial z},
$$

especially for the slash-form of derivative: *∂* <sup>3</sup>*F /∂x ∂y ∂z*. Some spacing is desirable, but less. By default diffcoeff inserts 2 mu (with stretch and shrink) between the differentials: *∂* <sup>3</sup>*F /∂x ∂y ∂z*.

Should a differentiation occur to higher order and so a variable acquire a superscript, an adjustment is made to the extra spacing. By default 1 mu is subtracted from the default spacing. Thus in

$$
\frac{\partial^4 F}{\partial x^2 \partial y \partial z},
$$

2 mu of spacing is inserted between the *∂y* and *∂z*, but because the superscript already provides some separation between them, only 1 mu is inserted between *∂x*<sup>2</sup> and *∂y*. The values used for the spacing and its adjustment in the presence of a superscript can be changed by the user; see Chapter [3.](#page-26-0)

When the variables themselves are super- or subscripted, as happens in tensor calculus, no automatic adjustment is made. Any fine-tuning must be done by the user using explicit spacing commands – like  $\neq$  (a space of -1 mu); see [§2.2.1.1:](#page-13-0)

$$
\left\{\ \left\{ \ \ \{x^j\neq x^k \} \ \right\} \right\} \implies
$$
\n
$$
\frac{\partial^2 A_i}{\partial x^j \partial x^k}.
$$

The \negmu decreases the spacing between the terms from the default 2 mu (with stretch and shrink) to 1 mu.

## <span id="page-24-0"></span>**2.2.6 Multi-token variables: parenthesizing**

Differentiating a function of a function may involve a multi-character differentiation variable. For instance, to differentiate  $\ln \sin x$  in  $x$  means forming the product

$$
\left\{\int \diff \{\ln \sin x\} \ddot{\sin x} \ddot{x} \} \implies
$$

$$
\frac{d \ln \sin x}{d \sin x} \frac{d \sin x}{dx}.
$$

Forming the *second* derivative of ln sin *x* will now involve forming, among other quantities,

$$
\verb|\[diff[2]{\ln\sin x}{\sin x}]| \Rightarrow
$$

 $d^2$  ln sin  $x$  $d(\sin x)^2$ 

Parentheses have been inserted automatically by diffcoeff around sin *x* in the denominator to avoid any visual hint that we are differentiating in the sine of  $x^2$ .

*That* is the problem: with a long (multi-character) variable, the superscript in a higher order derivative may look as if it applies to only part – the last  $character - of a multi-character variable. To solve that problem, difcoeff$ inserts parentheses around the variable – for *higher-order* derivatives, but not for first-order derivatives where the problem does not arise. You may prefer diffcoeff not to parenthesize by default. Changing the default setting is easily accomplished; see [§3.4.](#page-44-0)

And if you do want parentheses, are they in the right place? Logically, no. They should include the *d*:  $(d \sin x)^2 - it$  it is the differential  $d \sin x$  that is of the second order. But as the examples in the Rogues' Gallery show – see particularly  $(1.2)$  – the inclination seems to be to do otherwise. This may be because one wants in any case to parenthesise the variable to show that the 'd' symbol attaches to the whole variable and not just its *first* character. A second, outer pair of parentheses then seems too fussy and detracts from comprehending the symbol 'at a glance':

$$
\frac{\mathrm{d}^2 f(x)}{\left(\mathrm{d}(x/k)\right)^2}.
$$

Customary but illogical notations are familiar in mathematics – think of the position of the superscripts in an identity like  $\sin^2 \theta + \cos^2 \theta = 1$ . In any case, the manner of this wrapping in parentheses – if any – of long variables for *higher order* derivatives is customisable ([§3.4\)](#page-44-0).

For first order derivatives parenthesising does not occur automatically. If you want the variable of differentiation to be parenthesised, you need to do it yourself:

$$
\setminus [\text{diff } \{f(x)\}\{x/k\}, \quad \text{grad } \text{df } \{f(x)\}\{x/k\}.\setminus] \implies
$$

$$
\frac{df(x)}{dx/k}, \quad \frac{df(x)}{d(x/k)}.
$$

To my eye, in this particular case, the parenthesized version seems necessary. The discussion applies equally to ordinary and partial derivatives. In thermodynamics and statistical mechanics one may want to differentiate in the reciprocal of the temperature, 1*/*Θ say:

$$
\setminus [\text{diffp[2]q{\frac{\frac{1}{\text{delta}}}{\text{delta}}}] \implies
$$
\n
$$
\frac{\partial^2 q}{\partial \left(\frac{1}{\Theta}\right)^2}.
$$

As noted, when differentiating to first order, parenthesising is up to the user:

$$
\setminus [\text{diffp q}(\frac{\frac{1}{\text{beta}}}{\sigma}, V] \implies
$$

$$
\frac{\partial^2 q}{\partial (\frac{1}{\Theta}) \partial V}.
$$

## <span id="page-26-0"></span>**Chapter 3**

# **Templates, defaults & variants**

diffcoeff is built on the facilities offered by the xtemplate package (included in the LATEX3 bundle l3packages). The stuff of xtemplate is *templates*, their definition, their manipulation. For diffcoeff a template is a list of parameter values determining how a derivative looks in the pdf. The parameters may be broad-brush settings like whether the derivative is built from \frac or the slash / or in compact form, or whether the operator symbol is d or \partial (or \nabla or  $\delta$  delta or  $\dots$ , or the parameters may be finer-grained, determining minutiae of spacing, easily missed at a casual glance but giving some cumulative overall effect. Access to the parameters is gained through the command  $\diffdef<sup>1</sup>$  $\diffdef<sup>1</sup>$  $\diffdef<sup>1</sup>$ , one argument of which is a *key=value* list of parameter values. Each such list is given a name (the second argument of \difdef) and is 'turned into a derivative' by placing the name between dots as the first argument of the appropriate  $\diff x$ ,  $\langle$ difxp commands<sup>[2](#page-26-3)</sup>. All this is discussed in [§3.3](#page-34-0) below.

## <span id="page-26-1"></span>**3.1 Template structure**

To write a derivative one doesn't want to have to type a long list of *key=value* statements each time. The *default* values given to keys is crucial. Only some of the defaults appropriate for, say, an upright fraction ordinary derivative are going to be relevant for a slash-fraction partial derivative let alone a compact form partial derivative. This suggests creating a primary template as a 'superrepository' of default values and from this creating secondary or child templates in which (only) *some* of the defaults are changed – and, if necessary, creating from these child templates children of their own (grandchild templates) in which again some further defaults are adjusted.

<span id="page-26-2"></span><sup>&</sup>lt;sup>1</sup>In version 5; it has *three* arguments and replaces the two-argument command \diffdef in version 4 of diffcoeff.

<span id="page-26-3"></span> $^{2}$ And – see Chapter [4](#page-47-0) – of the differential and jacobian commands, \dl and \jacob.

Table 3.1: Template inheritance

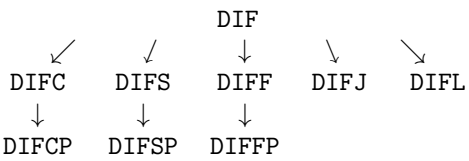

In diffcoeff, the template that is the 'primogenitor' of the lines of default inheritance is named DIF. It is the repository of all possible keys used in all possible forms of derivative (at least in diffcoeff!) and so has keys appropriate to upright-fraction, slash-fraction and compact forms of derivative; it has keys appropriate to multi-variable partial derivatives and single-variable ordinary derivatives, but it is not actually used to form derivatives. That is the role of its child templates DIFF, DIFS and DIFC corresponding to derivatives of uprightfraction, slash-fraction and compact forms. These child templates inherit the defaults of DIF save for some settings explicitly changed in the child template relevant to the specific forms of fraction specified by each.

Apart from the operator symbol, most of the settings in the child templates DIFF, DIFS and DIFC are also appropriate for partial derivatives. From a code design point of view, there is a certain neatness at not multiplying the number of templates in play, but actual use – for instance, forming the 'Rogues' gallery' of  $§1.2 - suggests the further step of creating additional templates specifically for$  $§1.2 - suggests the further step of creating additional templates specifically for$ *partial* derivatives in the three fraction forms. Apart from the operator symbol, the templates DIFFP, DIFSP and DIFCP inherit nearly all the defaults of their parents DIFF, DIFS and DIFC respectively.

Again, actual use suggests two further templates, both direct children of DIF, for the creation of jacobians, template DIFJ, and differentials, template DIFL, with default values appropriate to each. In all diffcoeff uses nine templates, the arrows in Table [3.2](#page-29-0) indicating lines of inheritance of default values. Only the child and grandchild templates of DIF are used for actual construction of derivatives (and jacobians and differentials). DIF itself sits 'above the fray'.

## <span id="page-27-0"></span>**3.2 Default values for template DIF**

Table [3.2](#page-29-0) lists the keys available for forming derivatives and the default values assigned in the 'grandparent' template, the primogenitor, DIF. Different forms of derivative demand different defaults for some keys. Where a key is relevant for more than one style of derivative the default value is chosen according to the following precedence scheme:

- 1. *ordinary upright*-fraction derivatives in *display*-style environments
- 2. *ordinary slash*-fraction derivatives in *text*-style environments
- 3. *ordinary compact*-form derivatives in *text*-style environments

Users of version 4 of diffcoeff will notice similarities with and differences from the earlier version. Some key names remain (op-symbol), some names have changed (multi-term-sep for denom-term-sep), keys beginning with an asterisk,  $*$ , lack a following hyphen (\*derivand-sep rather than \*-derivand-sep), some keys have vanished (the / keys), and there are some new keys (lvwrap-Ldelim, lvwrap-Rdelim). The redesign of the user interface  $-$  \difs, \difsp for the / switch, the new compact form commands \difc, \difcp, and bringing the jacobian and differential within the DIF template structure – meant revisiting and rethinking the list of keys. In the end it seemed simpler (less confusing) to treat this as a completely new list rather than an amendment of the earlier one.

The first column in table [3.2](#page-29-0) lists key names, the second column default values, and the third column to which form or forms of derivative the key is *relevant –* meaning that assigning a different value to the key can change the appearance of the corresponding derivative in some way. The identifiers have these meanings:

**f, fp** upright fraction ordinary derivative, partial derivative;

**s, sp** slash fraction ordinary derivative, partial derivative;

**c, cp** compact ordinary derivative, partial derivative;

**j** jacobian;

**l** differential.

In Table [3.2](#page-29-0) and following tables, all values specifying a space require the unit (mu) to be included; a number alone does not suffice. (A 'mu' is a 'math unit',  $1/18$  of a quad. A thin space  $\setminus$ , is 3 mu.) 'Elastic' spaces with stretch and shrink can be compacted, like 3muplus1muminus2mu for 3 mu plus 1 mu minus 2 mu.

Available keys and their defaults are the following (if you are dissatisfied with some choices, they can be changed; see the discussion at  $\S 3.4$ ):

**style** the fraction form of derivative;

- for upright-fraction derivatives, \diff, \diffp, a choice of frac, tfrac or dfrac:
	- **–** frac results in a fraction formed from \frac, scalable
	- **–** tfrac results in a fraction formed from \tfrac, not scalable
	- **–** dfrac results in a fraction formed from \dfrac, not scalable
	- **–** default in templates DIFF, DIFFP = frac
- for slash-fraction derivatives,\difs, \difsp, a choice of /, auto, big, Big, bigg or Bigg

**–** / forms the slash fraction with /, not scalable

<span id="page-29-0"></span>

| key              | default                             | relevance                 |  |
|------------------|-------------------------------------|---------------------------|--|
| style            | frac                                | f, fp, s, sp, c, cp, j    |  |
| slash-tok        | $\sqrt{2}$                          | s, sp,<br>J               |  |
| slash-sep        | $0$ mu                              | j<br>s, sp,               |  |
| derivand-sep     | 3 mu plus 1 mu minus 2 mu           | f, fp, s, sp, c, cp       |  |
| op-symbol        | $\mathcal{d}$                       | f, fp, s, sp, c, cp, j, l |  |
| op-symbol-alt    | op-symbol                           | f, fp, s, sp,<br>j        |  |
| op-order-nudge   | 0 mu                                | f, fp, s, sp, c, cp       |  |
| var-sup-nudge    | $1$ mu                              | f, fp, s, sp,<br>1        |  |
| multi-term-sep   | 2 mu plus 1 mu minus 1 mu           | f, fp, s, sp, c, cp,<br>1 |  |
| term-sep-adjust  | $-1$ mu                             | f, fp, s, sp, c, cp,<br>1 |  |
| long-var-wrap    | d(v)                                | 1<br>f, fp, s, sp,        |  |
| lvwrap-Ldelim    | \mleft (                            | f, fp, s, sp,<br>j, 1     |  |
| lvwrap-Rdelim    | \mright )                           | f, fp, s, sp,<br>j, l     |  |
| lvwrap-sup-nudge | $-2$ mu                             | f, fp, s, sp,<br>1        |  |
| outer-Ldelim     | \left (                             | f, fp, s, sp, c, cp, j, l |  |
| outer-Rdelim     | $\right)$                           | f, fp, s, sp, c, cp, j, l |  |
| elbowroom        | f, fp, s, sp, c, cp, j, l<br>$0$ mu |                           |  |
| sub-nudge        | $-5$ mu<br>f, fp, s, sp, c, cp      |                           |  |
| op-sub-nudge     | $0$ mu<br>c, cp                     |                           |  |
| *derivand-sep    | derivand-sep<br>f, fp, s, sp, c, cp |                           |  |
| *op-set-left     | false                               | f, fp,<br>j               |  |
| *italic-nudge    | $0$ mu                              | j<br>f, fp,               |  |
| $*$ inner-wrap   | false                               | s, sp                     |  |
| $*$ inner-Ldelim | (                                   | s, sp                     |  |
| *inner-Rdelim    | )                                   | s, sp                     |  |
| *outer-Ldelim    | \big [                              | s, sp                     |  |
| *outer-Rdelim    | \big ]                              | s, sp                     |  |
| *sub-nudge       | $0$ mu                              | s, sp                     |  |

Table 3.2: DIF defaults

- **–** auto forms the slash fraction with \left. \middle/ \right., scalable
- **–** big, Big, bigg and Bigg form the slash fraction with \big/, \Big/, \bigg/ and \Bigg/ respectively, not scalable
- **–** default in templates DIFS, DIFSP = /
- for compact-form derivatives, *\difc, \difcp, a choice of* \_ or dl
	- $\overline{a}$  −  $\overline{a}$  forms derivatives of compact form like  $d_x y$ ,  $\partial_x \partial_y^2 z$
	- **–** dl forms differentials like d*x* and *∂x*<sup>2</sup> *∂y∂z*
	- $-$  default in templates DIFC, DIFCP  $=$
- overall default in template  $\text{DIF} = \text{frac}$
- **slash-tok** token or tokens used for the slash fraction; (see [§3.3.3](#page-43-0) for a different assignment) default /

**slash-sep** space inserted on either side of the **slash-tok**; default 0 mu

- **derivand-sep** horizontal space added before the differentiand if the spaced package option is set to 1, or before a multi-tokened differentiand if the spaced package option is set to -1; note that compact-form derivatives *always* have this space inserted; default (appropriate for an upright-fraction  $derivative) = 3mu$  plus 1mu minus 2mu
- **op-symbol** the operator symbol; for ordinary derivatives generally one of d or  $\mathbf{d},$  for partial derivatives  $\partial;$  default =  $\mathbf{d}$
- **op-symbol-alt** if different from **op-symbol** then used in the denominator of a fraction-form derivative while op-symbol is used in the numerator; e.g. for the acceleration  $\frac{\nabla v^i}{dt}$  $\frac{\partial v^*}{\partial t}$ , op-symbol = \nabla and op-symbol-alt = d; defaults to **op-symbol** default
- **op-order-nudge** extra horizontal space added between the op-symbol and the superscripted order of differentiation in higher order derivatives; for mathitalic forms compare  $d^2$  with  $d^2$ ,  $\partial^2$  with  $\partial^2$  where the first symbol in each case has no extra space and the second has an extra 1 mu; since **opsymbol** defaults to an upright 'd', default  $= 0$  mu
- **var-sup-nudge** extra horizontal space added between a variable in the denominator of a derivative and the superscripted order of differentiation in higher order derivatives (cf **op-order-nudge**); default  $= 1$  mu
- **multi-term-sep** horizontal spacing inserted between the differentials in, for example, the denominator of a mixed partial derivative to avoid a solid cluster like *∂x∂y∂z*; with the default 2 mu this is spread a little, *∂x∂y∂z*;  $default = 2$  mu plus 1 mu minus 1 mu
- **term-sep-adjust** adjustment (usually a reduction) to **multi-term-sep** when differentiation in a variable occurs to an order other than 1; if, e.g.,

*∂x*<sup>2</sup>∂y∂z is the denominator of a mixed partial derivative in three variables, because of the superscript the spacing between  $\partial x^2$  and  $\partial y$  is reduced by **term-sep-adjust** from the spacing between *∂y* and *∂z*; default  $= -1$  mu

- **long-var-wrap** to avoid ambiguity in higher order derivatives it may aid clarity to wrap multi-token variables of differentiation in parentheses; the choices are
	- **dv** no wrapping, e.g.  $dx_i^2$  or  $\partial \frac{1}{\Theta}$ 2 ,
	- **d(v)** wrap the variable only, e.g.  $d(x_i)^2$  or  $\partial(\frac{1}{\Theta})^2$ ,
	- (dv) wrap both op-symbol and variable, e.g.  $(\mathrm{d}x_i)^2$  or  $(\partial \frac{1}{\Theta})^2$ ;  $default = d(v)$
- **lvwrap-Ldelim** left delimiter when wrapping a long variable in a higher order derivative; also applies to the left delimiter used in a jacobian; default  $=$ \mleft (
- **lvwrap-Rdelim** right delimiter when wrapping a long variable in a higher order derivative; also applies to the right delimiter used in a jacobian;  $default = \mbox{print}$
- **lvwrap-sup-nudge** horizontal adjustment to the superscript position when a multi-token variable is wrapped in (e.g.) parentheses and its order of differentiation is not 1; default  $= -2$  mu
- **outer-Ldelim** the left member of a delimiter pair wrapping the derivative, the right member of which is subscripted to indicate a point of evaluation or variables held constant; ISO recommends parentheses for this purpose, hence default  $= \left\{ \text{ if } x \in A \right\}$
- **outer-Rdelim** the right member of a delimiter pair wrapping the derivative and subscripted to indicate a point of evaluation or variables held constant; ISO recommends parentheses for this purpose, hence default  $= \right\rangle$   $\uparrow$   $\downarrow$
- **elbowroom** adjustment to the whitespace between **outer-Ldelim**, **outer-Rdelim** and the enclosed derivative; negative values reduce the space;  $default = 0$  mu
- **sub-nudge** horizontal adjustment of the subscript's placing relative to the **outer-Rdelim**iter for a point of evaluation or variable held constant; a negative value compensates for the curving inwards of a large right parenthesis; default  $= -5$  mu
- **op-sub-nudge** horizontal adjustment of the position of the subscript in derivatives of compact form relative to the operator; since  $\mathcal{d}$  is the default operator, default  $= 0$  mu
- **\*derivand-sep** when the derivand is appended, horizontal space added before the differentiand (derivand) depending on the setting of the spaced package option; default = **derivand-sep** default
- **\*op-set-left** a choice of true or false indicating whether the op-symbol is leftaligned or not when the differentiand is appended; generally it is centred; applies only to upright-fraction forms of the derivative; default  $=$  false
- **\*italic-nudge** if **\*op-set-left** is true, makes an italic adjustment in the numerator, so that the op-symbols in numerator and denominator align in the same slanting column; for d or \partial an appropriate value might be 3 mu; because of the default  $\mathrm{d}$ , default = 0 mu
- **\*inner-wrap** when the differentiand is appended, a choice of true or false dictating whether the differential operator is wrapped in parentheses, as here  $(\partial/\partial x)F(x, y)$ , or not; for a slash-fraction derivative true is an appropriate default, but the overall default, appropriate for an upright-fraction  $derivative, = false$
- **\*inner-Ldelim** if **\*inner-wrap** is true, the left member of a delimiter pair around the differential operator; default  $= 0$
- **\*inner-Rdelim** if **\*inner-wrap** is true, the right member of a delimiter pair around the differential operator;  $\text{default} = 0$
- **\*outer-Ldelim** if **\*inner-wrap** is true, the left member of a delimiter pair around both the differential operator and appended differentiand, the right member of which may be subscripted to indicate a point of evaluation or variables held constant; to avoid too many parentheses, given the default values of  $*inner-Ldelim, *inner-Rdelim, default = \bigcup [$
- **\*outer-Rdelim** if **\*inner-wrap** is true, the right member of a delimiter pair around the differential operator and appended differentiand; may be subscripted to indicate a point of evaluation or variables held constant; to avoid too many parentheses, given the default values of **\*inner-Ldelim**, \*inner-Rdelim, default  $= \big\backslash \big\{$
- **\*sub-nudge** if **\*inner-wrap** is true, horizontal adjustment of the subscript's placing relative to the **\*outer-Rdelim**iter for a point of evaluation or variable held constant; a negative value compensates for the curving inwards of a large right parenthesis; since the default **\*outer-Rdelim** is a square bracket, default  $= 0$  mu

## <span id="page-32-0"></span>**3.2.1 Ordinary upright-fraction derivatives; template DIFF**

The defaults assigned in template DIF are inherited by template DIFF without change. Template DIFF is therefore strictly unnecessary but, with templates DIFS and DIFC in mind, was created for the sake of a consistent naming scheme.

<span id="page-33-2"></span>

| (a) DIFS                          |                                              |                                       |                                                                                                    | $(b)$ DIFC                  |                                                                      |         |  |
|-----------------------------------|----------------------------------------------|---------------------------------------|----------------------------------------------------------------------------------------------------|-----------------------------|----------------------------------------------------------------------|---------|--|
| key                               |                                              | default                               | key                                                                                                    |                             |                                                                      | default |  |
| style<br>sub-nudge<br>*inner-wrap | derivand-sep<br>outer-Ldelim<br>outer-Rdelim | 2muplus1muminus2mu<br>0<br>mu<br>true | style<br>derivand-sep<br>multi-term-sep<br>term-sep-adjust<br>outer-Ldelim<br>outer-Rdelim<br>sub-nudge |                             | 1muplus1muminus1mu<br>1 mu<br>$0$ mu<br>\bigl (<br>\bigr)<br>$-2$ mu |         |  |
| $(c)$ DIFFP                       |                                              |                                       | $(d)$ DIFSP, DIFCP                                                                                      |                             |                                                                      |         |  |
|                                   | key                                          | default                               |                                                                                                    | key                         | default                                                              |         |  |
|                                   | op-symbol<br>op-order-nudge<br>*italic-nudge | \partial<br>1 mu<br>3 mu              |                                                                                                    | op-symbol<br>op-order-nudge | \partial<br>1 mu                                                     |         |  |

<span id="page-33-5"></span><span id="page-33-3"></span>Table 3.3: Defaults differing from the parent template

<span id="page-33-4"></span>The \diff command uses the values in the DIFF template to form an uprightfraction derivative. Only keys with an 'f' in the third column of Table [3.2](#page-29-0) are used in this process. Keys without an 'f' play no part in the process and their default values are ignored. See [§5.2.2](#page-57-1) for the complete list of *relevant* DIFF defaults.

## <span id="page-33-0"></span>**3.2.2 Ordinary slash-fraction derivatives; template DIFS**

When you use the command **\difs** to form a slash-fraction derivative it is the keys in template DIF with an 's' in the third column of Table [3.2](#page-29-0) which are used. Table [3.3a](#page-33-2) records those keys used for this purpose which are assigned default values *different* from those in DIF. See [§5.2.3](#page-58-1) for the complete list of *relevant* DIFS defaults.

## <span id="page-33-1"></span>**3.2.3 Ordinary compact-form derivatives; template DIFC**

When you use the command  $\det$  to form a compact derivative it is the keys in template DIF with a 'c' in the third column of Table [3.2](#page-29-0) which are used. Table [3.3b](#page-33-3) records those keys used for this purpose which are assigned default values *different* from those in DIF. See [§5.2.4](#page-59-1) for the complete list of *relevant* DIFC defaults.

## <span id="page-34-1"></span>**3.2.4 Partial derivatives; templates DIFFP, DIFSP, DIFCP**

The default values given in the tables so far apply to ordinary derivatives. For *partial* derivatives, only a few defaults change. These are listed in Tables [3.3c,](#page-33-4) [3.3d.](#page-33-5) All other keys take the default values of the respective parent templates, DIFF, DIFS and DIFC.

## <span id="page-34-0"></span>**3.3 Variant forms: the \difdef command**

You may be dissatisfied with the scheme of default values listed in the preceding tables and wish to 'Re-mould it nearer to the Heart's Desire'. How to do so is discussed in [§3.4](#page-44-0) below. In *this* section it is assumed that the user is largely satisfied with the assigned defaults but has need to write an occasional derivative that deviates from the default form. For instance, to write the range of different examples displayed in the Rogues' Gallery ([§1.2\)](#page-7-0) I had to make extensive use of such *variant forms* of derivative. I needed forms that displayed different ways of indicating a point of evaluation, a form that showed a math-italic 'd' rather than the default upright 'd', forms that displayed different parenthesizing styles for higher-order derivatives with multi-token variable names, and so on.

The process of defining and using such variants is a two-step process. The 'using' part is easy: you simply put the name of the variant form between dots and append to the relevant  $\diff x$  or  $\diff x$  command.

The 'defining' part makes use of a command \difdef,

```
\difdef{id-list}{variant-name}{key-value list}
```
which has three *mandatory* arguments:

- 1. id-list A comma-list of identifiers, one or more of f, s, c, fp, sp, cp, j, l distinguishing the respective templates DIFF, DIFS, DIFC, DIFFP, DIFSP, DIFCP, DIFJ and DIFL (for the last two see Chapter [4\)](#page-47-0).
- 2. variant-name A (preferably brief) name for the variant form; it may include characters other than letters, like numbers, punctuation marks (excluding full stops), mathematical symbols like + and =, but not control sequences or active characters, nor  $\frac{6}{6}$ , # or braces.
- 3. key-value list A *key=value* list where the settings differ from the default settings for the relevant template or templates (as determined by the id-list).

In the preamble to the present document I have included the following definition:

```
\difdef { f } { p }
 {
   op-symbol = \partial,
   op-order-nudge = 1 mu
 }
```
This defines a variant, with name p, of an ordinary upright-fraction derivative (the f in the first argument) that displays as a partial derivative. To use the variant simply append the name, as a dot-delimited argument, to the \diff command. For instance, repeating an earlier example from thermodynamics,

```
\{ \diff.p.*{\frac{PT}U[V] = \diff.p.*{\frac{IT}V[U] \}\} \Rightarrow
∂
                             ∂U
                                 P
                                 T
                                    \setminusV
                                        =

∂
                                             ∂V
                                                  1
                                                 T
                                                    \setminusU
```
The effect is exactly the same as previously and it would have been possible to define \diffp as this variant by following the definition of the variant with the statement,

```
\NewDocumentCommand \diffp { } { \diff.p. }
```
diffcoeff has not followed this path, instead choosing to put the status and configurability of partial derivatives on the same footing as ordinary derivatives.

The command \difdef in version 5 of diffcoeff takes *three* mandatory arguments for defining variant forms of derivative. Do not confuse with the command \diffdef of earlier versions of diffcoeff which took *two* mandatory arguments for this purpose. The third argument is required to identify which one or more of the fraction forms  $f$ ,  $s$ ,  $c$ ,  $fp$ ,  $sp$ ,  $cp$  of the commands  $\diff x$ ,  $\diff x$ , the variant applies to. In earlier versions this was not necessary since there was only the one primary derivative command \diff.

The present document comes with a number of variant definitions. These are divided into two groups. One, in the preamble, contains definitions, like the example just given, designed to illustrate various effects in this document – as in the Rogues' Gallery. These preamble definitions are listed in [§5.4.](#page-63-0) The other, in the associated file diffcoeff5.def, contains definitions that may be of more general usefulness; these are listed in [§5.3.](#page-60-1)

### <span id="page-35-0"></span>**3.3.1 The .def file**

A .def file (in diffcoeff) is a text file containing a list of definitions of variant derivatives after the fashion of the example above. The reason for placing such variant definitions in a file is that they can be easily transferred from document to document by means of the def-file package option. If the name of your .def file is myfile, then invoking diffcoeff with the call

```
\usepackage[def-file=myfile]{diffcoeff}
```
makes the definitions in  $myfile$ . def available to your current document – provided diffcoeff can find the file.

The question is: where to put the .def file? The directory of the current document is an obvious candidate and for the current document serves well, but it does mean copying the .def file from directory to directory to work on *different* documents. To make a definition file available for *all* documents, place it in the texmf tree, preferably not the one created by your TEX distribution, but your own *personal* texmf tree. Provided your TEX distribution knows about your personal texmf tree and the files it contains, then a .def file placed within it will be accessible to all documents.

#### **Personal texmf tree?**

This is a directory created by you for 'waifs and strays' of the T<sub>E</sub>X system that are not included in standard distributions like MiKTEX or TEXLive. For instance, it is the place for personal packages designed for your own particular circumstances or preferences, and is structured like the standard texmf hierarchy but placed in another location so that there is no chance of its being overwritten when your T<sub>E</sub>X distribution is updated. But that distribution needs to be alerted to the existence of your personal texmf tree and any new files added to it. For MiKT<sub>F</sub>X, open the MiKT<sub>F</sub>X console, click on Settings (in the column on the left) and then the Directories tab. Click the  $+$  button and navigate to your personal texmf tree to add it to the MiKT<sub>EX</sub> search path, using the arrow keys to place it as high in the search path as possible. Having added it, you will then need to refresh the filename database by clicking on the Tasks menu and selecting the obvious entry. I am not familiar with T<sub>E</sub>XLive but presume an analogous process will apply there.

### **diffcoeff.def**

In earlier versions of diffcoeff, if there was no explicit def-file=<filename> package option statement, then a file diffcoeff.def was searched for and if found loaded. This is no longer the case. Version 5 of diffcoeff searches for a .def *only if it is explicitly named* in a package option statement. (This decision was made at least in part to avoid conflict with a diffcoeff.def file from an earlier version of diffcoeff tucked away in some non-obvious place and producing obscure errors in the current version 5.)

#### <span id="page-36-0"></span>**3.3.1.1 Log file message**

If the.def file named in the package option statement cannot be located by T<sub>EX</sub>, a message to that effect is sent to the terminal and log file, but diffcoeff continues loading.

## <span id="page-36-1"></span>**3.3.2 Examples of variants**

The dot-delimited name argument must always be the *first* argument of the \difx or \difxp command, even preceding an asterisk (star) signalling 'append the differentiand'. Now for some examples.

**Acceleration** In tensor calculus acceleration is sometimes written  $\nabla v^i/dt$ , where different operator symbols occur in numerator and denominator. In the preamble to this document I have included the definition

```
\difdef { f, s } { n }
 {
   op-symbol = \nabla,
   op-symbol-alt = \mathbf{d}}
```
to give both upright- (the f) and slash-fraction (the s) forms of the acceleration. Appending tne dot-delimited name n to \difs,  $\mathcal{F} \rightarrow \mathcal{F}$  $\nabla v^i/dt$ , and appending the dot-delimited name n to \diff,

$$
\setminus [\ \setminus \text{diff.n.}\{v^i\}t. \ \setminus] \implies
$$

$$
\frac{\nabla v^i}{dt}.
$$

**Detached subscripts** To show the effect of the key sub-nudge, the preamble contains the definition

\difdef { fp } { wsp }  $\{sub-nudge = 0 mu \}$ 

The name wsp is a contraction of 'whitespace'. The defintion applies only to an upright-fraction form of partial derivative (the fp in the optional argument). By giving sub-nudge a zero value in the wsp variant, the subscript is cast adrift (perhaps to float away?) on a sea of whitespace. The default setting, sub-nudge=-5 mu, maintains visual connection between subscript and right parenthesis:

\[ \diffp.wsp.Fx[0],\quad \diffp Fx[0] \] =⇒

$$
\left(\frac{\partial F}{\partial x}\right)_0, \quad \left(\frac{\partial F}{\partial x}\right)_0
$$

**Lagrange's equations** An earlier example used Lagrange's equations of motion, which showed a problem with the amount of whitespace introduced before a differentiand bounded by a \left, \right pair. The file diffcoeff5.def contains the definition

```
\difdef { f, fp } { *0 }
 {
   *derivand-sep = 0 mu,
   outer-Ldelim = \nleft ( ,outer-Rdelim = \mbox{m} )
 }
```
The first thing to notice is that the name of the variant, \*0, is not formed from letters (there are other examples below). Now Lagrange's equations are rendered (just right to my eye!)

\[ \diffp L{q\_{k}}-\diff.\*0.\*\*t{\diffp L{\dot{q}\_{k}}[]}=0 \]

$$
\frac{\partial L}{\partial q_k} - \frac{\mathrm{d}}{\mathrm{d}t} \left( \frac{\partial L}{\partial \dot{q}_k} \right) = 0.
$$

## <span id="page-38-0"></span>**3.3.2.1 Editing variant forms**

**Bug in xtemplate** If you wish to successfully *edit* a variant form that has (already) been defined – by you or in diffcoeff or in the  $\det$  file – then you will need a version of xtemplate from 2022-12-17 or later. Earlier versions contained a bug that didn't otherwise affect the workings of diffcoeff but did prevent changes being made to already defined variants.

You may wish to edit an already defined variant form – perhaps to give a *negative* value to \*derivand-sep in the last example. You don't need to repeat the full definition. It suffices to change the setting only of the relevant key or keys:

\difdef { f, fp } { \*0 }  $\{ *derivand-sep = -3 mu \}$ 

which gives for Lagrange's equations (too tight to my eye!)

$$
\frac{\partial L}{\partial q_k} - \frac{\mathrm{d}}{\mathrm{d}t} \left( \frac{\partial L}{\partial \dot{q}_k} \right) = 0.
$$

#### <span id="page-38-1"></span>**3.3.2.2 Parenthesizing multi-token variables**

To illustrate the different modes of parenthesizing 'long' variables in higher order derivatives, I have put these two definitions in diffcoeff5.def:

```
\difdef { f, fp } { (dv) }
 \{ long-var - wrap = (dv) \}\difdef { f, fp }{ dv }
 { long-var-wrap = dv }
```
The three possibilities for wrapping multitoken variables can now be illustrated:

```
\[\ \{a^{\dagger}g[2]f\{x^{\dagger}g\},\qquad\]\diffp.dv.[2]f{x^{i}},\quad
   \diff_{p}.(dv).[2]f{x^{i}} \]
```

$$
\frac{\partial^2 f}{\partial (x^i)^2}, \quad \frac{\partial^2 f}{\partial x^{i^2}}, \quad \frac{\partial^2 f}{(\partial x^i)^2}
$$

To my eye parenthesizing seems unnecessary in this case, but in the following desirable (as in the first, default, setting):

$$
\begin{array}{ccc}\n\{\ \{ \diffp[2]F{1/T}, \quad \} & \quad \\\ \ \{ \diffp.dv. [2]F{1/T}, \quad \} & \quad \\\ \ \ \{ \diffp.(dv). [2]F{1/T} \ \]\n\end{array}
$$

$$
\frac{\partial^2 F}{\partial (1/T)^2}, \quad \frac{\partial^2 F}{\partial 1/T^2}, \quad \frac{\partial^2 F}{\left(\partial 1/T\right)^2}
$$

#### <span id="page-39-0"></span>**3.3.2.3 Point of evaluation**

=⇒

=⇒

Although ISO recommends subscripting parentheses to indicate a point of evaluation, some (like the author) prefer to subscript a vertical rule and save subscripted parentheses for the case of variables held constant in partial derivatives. The file diffcoeff5.def contains the definition

```
\difdef { f, fp, s, sp } { | }
  {
    outer-Ldelim = \left\{ \right. .,
    outer-Rdelim = \right |,
    sub-nudge = 0 mu}
```
where the 'pipe' character is used for the name of the variant.

$$
\begin{array}{c}\n\setminus [\ \setminus \text{diffp.1.}\{F(x,y)\}x[x=1] \ \setminus ] \implies \\
\left.\frac{\partial F(x,y)}{\partial x}\right|_{x=1}\n\end{array}
$$

For slash fractions, I think parentheses give a better result than a vertical rule:

 $\ast$  \difs yx[0],\quad \difs.|.yx[0]  $\ast \implies (dy/dx)_0, dy/dx|_0$ 

They tie the whole expression together. However, it is easy to create expressions that suffer from 'parenthesis overload':

$$
\begin{array}{c}\n\text{diff}(x) \{ (2x) \} [x=0], \quad \text{diff}(x) \} \{ (2x) \} [x=0] \quad \text{if} \quad \text{diff}(x) \} \{ (2x) \} [x=0] \quad \text{if} \quad \text{diff}(x) \} \{ (2x) \} \big|_{x=0}\n\end{array}
$$

The vertical rule is better in this case, but best of all in this case (to my eye) is the use of *square* brackets. The file diffcoeff5.def contains the definition

```
\difdef { f, fp, s, sp } { ] }
 {
    outer-Ldelim = \left\{ \right. [,
    outer-Rdelim = \right ],
    elbowroom = 1 mu,sub-ndge = 0 mu
 }
```
giving the result

 $\text{ 1. } F(x)$ {(2x)}[x=0]  $\text{ 2. } [dF(x)/d(2x)]_{x=0}$ ,

which both avoids 'parenthesis overload' and is 'tied together' by the square brackets (and at least gives a nod in the direction of the ISO standard).

#### <span id="page-40-0"></span>**3.3.2.4 Upright text-style derivatives**

diffcoeff assumes that derivatives of upright-fraction form will be used mainly in display-style expressions and that the slash form will be used mainly for inline use. But if one does want to use the fraction form in an inline expression, then \$ \diffp ST \$ displaying as *∂S ∂T* is fine, but adding a trailing optional argument, \$ \diffp ST[V] \$, to indicate (in the present example) a variable held constant is not:  $\left(\frac{\partial S}{\partial T}\right)_V$ . Clearly the subscript is too close to the right parenthesis and (to my eye) there is too much 'elbowroom' between the derivative and the enclosing parentheses. Hence the file diffcoeff5.def contains the following definition for text-style upright fraction derivatives:

```
\difdef { f, fp } { t }
 {
   style = tfrac =derivand-sep = 1 mu plus 1 mu minus 1 mu,
   multi-term-sep = 0 mu
   term-sep-adjust = 0 muwrap-sup-nudge = 0 muouter-Ldelim = \big\{bigl\} (,
   outer-Rdelim = \big\{big\},
   elbowroom = -2 musub-nudge = -3 mu}
```
With this definition, the variant form  $\oint \diff p.t. ST[V]$   $\oint$  displays as  $\left(\frac{\partial S}{\partial T}\right)_V$ . The subscript now is better positioned and there is a better fit between parentheses and derivative. Note that the style=tfrac entry in the definition means \diffp.t. will not scale in a display-style environment and may give a ridiculous result if used inappropriately:

\[ \frac AB\diffp.t.yx \] =⇒

$$
\frac{A}{B} \frac{\partial y}{\partial x}
$$

For a non-scaling display-style derivative using \dfrac, given the defaults in templates DIFF and DIFFP, the definition would be much simpler,

 $\left\{ f,f\right\}$  { d } { style = dfrac }

but there seems little point in so doing.

#### <span id="page-41-0"></span>**3.3.2.5 Slash-fraction styles**

The default slash-fraction form  $\frac{\dagger}{s}$   $\frac{\dagger}{s}$   $\frac{\dagger}{s}$  displaying as  $dy/dx$  does not scale. It is intended for inline use, but sometimes you may want a slash fraction of a different size – perhaps a fraction is present in the differentiand or in the variable of differentiation. The file diffcoeff5.def contains a definition of a scaling slash fraction (name 0) and a slightly larger-than-default slash fraction (name 1):

```
\difdef { s, sp } { 0 }
 {
    style = autoouter-Ldelim = \left\{ \right| [
    outer-Rdelim = \right],
    sub-nudge = 0 mu*inner-Ldelim = \mbox{mleft ( ,}*inner-Rdelim = \mright ),
    *outer-Ldelim = \left\{ \right| [
    *outer-Rdelim = \right ]
  }
\difdef { s, sp } { 1 }
  {
    style = bigouter-Ldelim = \big\{bigl\} (,
    outer-Rdelim = \big\backslash bigr),
    sub-ndge = -2.5 mu,
    *inner-Ldelim = \big\{ \big\} (,
    *inner-Redlim = \big\{ \big\},*outer-Ldelim = \bigcup_{i=1}^{n}*outer-Rdelim = \bigr ]
  }
```
The names arise from the sequence  $\bigcup$ ,  $\Big(\bigcup$ ,  $\bigcup$ ,  $\bigcup$ ,  $\Big(\bigcup$ ,  $\Big(\bigcup$ ,  $\bigcup$ ,  $\bigcup$ ,  $\bigcup$ ,  $\bigcup$ ,  $\bigcup$ ,  $\bigcup$ ,  $\bigcup$ ,  $\bigcup$ ,  $\bigcup$ ,  $\bigcup$ ,  $\bigcup$ ,  $\bigcup$ ,  $\bigcup$ ,  $\bigcup$ ,  $\bigcup$ ,  $\bigcup$ ,  $\bigcup$ ,  $\bigcup$ ,  $\bigcup$ ,  $\bigcup$ , 4, which leaves 0 for the scaling form (which is built around \left., \middle/, \right.). diffcoeff5.def does not contain definitions for the 2, 3, 4 variants, only the two shown, because the larger sizes give ridiculous results. For the scaling variant, it is also easy to produce eyesores:

```
\[ \difsp.0.{\frac1Y}{\frac1X} \] =⇒
                      \partial \frac{1}{\nabla^2}Y

∂
1
                                X
```
But for small size increases, the results can be pleasing. To the author's eye, both 0 and 1 variants give better results than the default:

$$
\text{diffsp.1.}\{F(x,y)\}\{\text{trac1x}\[0] \quad \Rightarrow \left(\partial F(x,y)/\partial \phi\}
$$
\n
$$
\text{diffsp.0.}\{F(x,y)\}\{\text{trac1x}\[0] \quad \Rightarrow \left(\partial F(x,y)/\partial \phi\right)\}
$$
\n
$$
\text{diffsp}\{F(x,y)\}\{\text{trac1x}\[0] \quad \Rightarrow \left(\partial F(x,y)/\partial \phi\right)
$$

Subscripted *square* brackets are chosen for the scaling variant so that the setting sub-nudge=0 mu is appropriate at all scales. They provide good visual contrast with the parentheses of  $F(x, y)$ .

#### <span id="page-42-0"></span>**3.3.2.6 Compact–form derivatives**

Two styles are available for compact-form derivatives, derivative style, style=\_, and differential style, style=dl. The first is the default style; the orders of differentiation are applied to the operator symbol, in this example \partial:

$$
\text{Wdirop}[3,2] f\{x,y,z\} \text{ } \text{L} \implies \partial_x^3 \partial_y^2 \partial_z f
$$

What happens if no differentiation variable is specified, only an empty brace pair?

$$
\text{distc[3]f} \quad \Rightarrow d^3 f
$$

Note that this is the behaviour from version 5.2 of diffcoeff. In version 5.1, a brace pair alone would halt compilation; a *nested* brace pair, {{}}, was required. Suppose now we define a variant form (as is done in diffcoeff5.def),

```
\d{difdef} \{ cp \} { d1 } { style = d1 }
```
and use it to form a similar expression but without the differentiand, an empty argument in its place:

\$ \difcp.dl.[3,2]{}{x,y,z} \$ =⇒ *∂x*<sup>3</sup> *∂y*<sup>2</sup> *∂z*

In this dl style, the orders of differentiation are applied to the *variables*. This allows discussion of, for example, the denominator of a mixed partial derivative – perhaps a remark about minutiae of spacing. (See [§4.1](#page-47-1) on differentials which perhaps more conveniently similarly allow the writing of, for example, d*x* 3 .)

#### <span id="page-42-1"></span>**3.3.2.7 D, \delta, \Delta derivatives**

In introductory calculus texts a derivative-like symbol is created with the lowercase Greek delta,  $\delta$ . An uppercase Greek delta,  $\Delta$ , is often used in a derivativelike symbol for an average. In fluid dynamics the *material* (also *substantive* or *total* ) derivative uses an uppercase D in place of d. Texts on differential equations often use a D operator. The file diffcoeff5.def contains the definitions

```
\difdef { f, s } { gd }
 \{ op-symbol = \delta\}\difdef { f, s } { gD }
  \{ op-symbol = \Delta \}\difdef { f, s } { D }
 \{ op-symbol = \mathcal{D} \}\difdef { c } { bD }
 {
    op-symbol = \mathcal{D},op-sub-nudge = -2mu}
```
(where the 'g' in the first two suggests 'greek'), meaning one can write expressions like  $\ast \dagger s$ .gd.yx  $\ast \Rightarrow \delta y/\delta x$ , or  $\ast \dagger s$ .gD.yx  $\ast \Rightarrow \Delta s/\Delta t$  (for the average speed), or

 $\lceil \delta \rceil$ .D.{\rho}t=\diffp\rho t + \mathbf{u\cdot}\nabla\rho \]  $\Rightarrow$ 

$$
\frac{\mathbf{D}\rho}{\mathbf{D}t} = \frac{\partial \rho}{\partial t} + \mathbf{u} \cdot \nabla \rho
$$

for the total derivative of  $\rho$  (perhaps in fluid dynamics), or

 $\text{\$ } \text{diffc.bD.}[2] \text{y}\{x\},\}+2\text{difc.bD.y}\{x\},\}-4=0 \text{ } \text{\$ } \Longrightarrow \text{D}_x^2 \text{ y} + 2 \text{D}_x \text{ y} - 4=0$ 

for an example in the study of differential equations.

## <span id="page-43-0"></span>**3.3.3 Other notations**

diffcoeff and this document are about defining *derivatives* but it is worth pointing out that other notations can be built from the diffcoeff constituents, in particular from the slash fraction forms. For example, some other token than /, or indeed series of tokens, can be used to link numerator and denominator. It could be \vert or \Vert, displaying as | and ∥ respectively, or \otimes (requiring for example \usepackage{stmaryrd} in the preamble), displaying as ⊗, or the sequence of tokens \otimes\ldots\otimes displaying as ⊗ *. . .* ⊗. The critical key is slash-tok, with possible extra spacing on either side through the key slash-sep. Or, one may want to void the op-symbol key by giving it an empty value or do something like op-symbol=\mathbf, or give outer-Ldelim, outer-Rdelim special values, e.g.,\langle, \rvert.

In the preamble I have included the following definition, in order to mimic the \Braket command of the braket package,

```
\difdef{ s }{ bk }
 {
    slash-tok =,
    op-symbol = ,
    multi-term-sep = 3mu\middle|\mskip3mu ,
```

```
outer-Ldelim = \left\{ \lambda \right\},
  outer-Rdelim = \right\rangle
}
```
and supplemented it with the definition:

```
\NewDocumentCommand \Braket { m }
 {
    \difoverride {\negmu}
    \difs.bk.{}{#1}[]
 }
```
Testing the new command, \Braket, gives this display:

```
\[ \Braket{\phi,\diffp[2]{}t,\psi} \] =⇒
                        \left\langle \phi \right|∂
                               ∂t2
                                    

                                     \psi
```
Comparison with the \Braket command of the braket package, which uses | as the separator in the argument rather than commas, shows the displayed results to be the same (as far as I can judge).

## <span id="page-44-0"></span>**3.4 Defaults: setting your own**

The use of variant forms of derivative assumes the user is reasonably satisfied with the default values of the various templates. The user may not be. You may want different defaults. That is again accomplished by means of the **\difdef** command. The procedure is identical with that for defining a variant except that *no* variant-name is supplied; an empty argument is used instead.

For example, suppose you wish to indicate a point of evaluation for ordinary upright-fraction derivatives by means of a subscripted vertical rule rather than parentheses. In [§3.3.2.3](#page-39-0) we have seen how to create a variant form with this property but now we want to make it the default in the template DIFF. That is easy – simply omit any content from the second argument:

```
\difdef { f } {}
  {
    outer-Ldelim = \left\{ \right. .,
    outer-Rdelim = \right|,
    sub-ndge = 0 mu
  }
```
If this is placed in the preamble of your document or in your .def file (see  $\S3.3.1$ ) then the command \diff yx[0] will produce

```
dy
dx
      \Bigg|_0
```
by default. By leaving the second argument empty the \difdef command has changed the default value of those templates indicated by the list of identifiers in the first argument – in the present case only the template DIFF. In particular, note that the new default is *not* inherited by DIFFP. Inheritance occurs *only* at load time. How to change defaults that will be inherited is discussed below in [§3.4.1.](#page-45-0)

If you wish to change other defaults of other templates follow the same procedure. In the first argument of the \difdef command insert a comma-list of the derivative identifiers  $(f, s, c, fp, sp, cp, j \text{ or } 1)$  that you want the new defaults to apply to, *leave the second argument empty*, and in the third argument provide the *key=value* list of new defaults.

For instance, you might prefer math-italic 'd's rather than the upright ISO recommendation, and you want this to apply across *all* ordinary-derivative templates. The most straightforward way of achieving that would be through the definition

```
\difdef { f, s, c, l } {}
 {
   op-symbol = dop-order-nudge = 1 mu
 }
```
which includes the list of identifiers  $f$ ,  $s$ ,  $c$ ,  $l$  in the first argument (the  $l$ referring to the template DIFL of the differential – see  $\S 4.1$ ) and leaves the second argument empty. Thereafter, all ordinary derivatives will be graced with math-italic rather than upright 'd's.

## <span id="page-45-0"></span>**3.4.1 Changing defaults in DIF**

You might wonder if this last effect could not have been obtained more simply by changing the default in the 'primogenitor' template DIF – perhaps leave both *first* and second arguments empty in the **\difdef** command. That, however, has no effect. The **\difdef** command does nothing if the first argument is empty. Inheritance occurs only once, at time of birth – *load time* – and not thereafter. If you want to make a change affecting a number of templates by changing a default in DIF, then it has to be done at the time when diffcoeff is loaded.

There are two ways to do this. The first is to create a text file with the specific name diffcoeff.DIF with the desired settings. For example, if we want math-italic 'd's and a subscripted vertical rule for points of evaluation, then the file might look like

```
op-symbol = d,
op-order-nudge = 1 mu,outer-Ldelim = \left\{ \right. .,
outer-Rdelim = \right |,sub-nudge = 0 mu
```
By locating the file in a place where your T<sub>E</sub>X distribution can find it – either in the directory of the current document or in your personal texmf tree (see the earlier discussion at  $\S 3.3.1$ , and in particular the need to alert your T<sub>E</sub>X distro to the presence of the file) – diffcoeff.DIF will be read at load time and the new defaults not only incorporated into template DIF but inherited by all child and grandchild templates unless explicitly countermanded (for example by  $op-symbol = \partial$  and similar statements in the definitions of those templates).

The second method is to use the package option DIF. For instance loading diffcoeff with the call

```
\usepackage
  \lfloorDIF = { op-symbol = d, }op-order-nudge = 1 mu,
      outer-Ldelim = \left\{ \right. .outer-Rdelim = \right |,sub-nudge = 0 mu}
 ]{diffcoeff}
```
will overwrite the built-in defaults with these new values, which will be inherited by child (and grandchild) templates unless explicitly countermanded. Notice that since DIF is a comma list it requires braces around the list of *key=value* statements*.*

If both methods of changing the template DIF are employed, the order of use is, first, read and act on the file diffcoeff.DIF, then read and act on the package option DIF. (In other words, to avoid complicating the preamble, preferably use the file diffcoeff.DIF; use the package option DIF only for fine-tuning – perhaps a setting specific to that particular document.)

## <span id="page-47-0"></span>**Chapter 4**

# **Differentials and jacobians**

In addition to the six derivative commands,  $\diff x$  and  $\diff x$ , the diffcoeff package has two further commands, \dl and \jacob, for writing differentials and jabobian determinants respectively. These commands use the settings of the templates DIFL and DIFJ, and both are correspondingly configurable by means of the \difdef command.

## <span id="page-47-1"></span>**4.1 Differentials**

Forms like d*x* occur not only as components of derivatives but also in other contexts like the expression for a total differential,

$$
dP = \frac{\partial P}{\partial x} dx + \frac{\partial P}{\partial y} dy + \frac{\partial P}{\partial z} dz,
$$

or in integrals, like  $\int \sin x \, dx$ , or multi-variable integrals like

$$
\iiint\limits_{-\infty}^{\infty} V(x, y, z) \,dx \,dy \,dz.
$$

They also occur in differential geometry and elsewhere in the form of line elements like

$$
dx^{2} + dy^{2} + dz^{2}
$$
 and  $c^{2}dt^{2} - dx^{2} - dy^{2} - dz^{2}$ .

Surely we want the 'd's in these expressions to correspond to their form (upright or math italic) in derivatives? To this end, diffcoeff provides a command \dl to write the 'd' in a differential in a manner consistent with the default form used in derivatives. In the present document, the default form is upright and so

$$
\mathsf{A} \setminus \mathsf{d}1 \times \mathsf{B} \Longrightarrow \mathsf{d}x.
$$

To use the command before a multi-token variable of differentiation, put the variable in braces:

```
\{d1\{\vect(x)\},\quad \d1\{\mathbf{x}\}\ \implies d\vec{x}, \quad dx.
```
For the triple integral above, writing the differentials required not three but just the *one* command:

\$ \dl{x,y,z} \$ =⇒ d*x*d*y* d*z*.

To write the line elements I made use of a dot-delimited argument producing a variant form of the differential (see below [§4.1.3.1\)](#page-50-0):

$$
\$ \ddot{d1.} + .\{x,y,z\}^2 \$ \Longrightarrow dx^2 + dy^2 + dz^2,
$$
  

$$
\$ c^2\ddot{d1.} - .\{t,x,y,z\}^2 \$ \Longrightarrow c^2dt^2 - dx^2 - dy^2 - dz^2.
$$

(If what you want is not  $dx^2$  but  $d^2 f$ , with the superscript attached to the d, see [§3.3.2.6.](#page-42-0))

## <span id="page-48-0"></span>**4.1.1 Template DIFL**

The differential command \dl gives access to a template DIFL which inherits the default values of the fundamental template DIF with the (few) changes shown in Table [4.1.](#page-48-2) Note that the style key is fixed at the value dl; it cannot be changed. The outer-Ldelim key inserts a small space before the differential; the outer-Rdelim key does nothing. For the differential, both outer-Ldelim

<span id="page-48-2"></span>Table 4.1: DIFL defaults

| key          | default | comment |
|--------------|---------|---------|
| style        | d٦      | locked  |
| outer-Ldelim |         |         |
| outer-Rdelim |         |         |

and outer-Rdelim are *always inserted*. This differs from the derivative for which outer-Ldelim and outer-Rdelim are inserted only if there is a trailing optional argument. It is as if the differential command \dl had a built-in empty trailing optional argument.

That so few of the DIF defaults are changed in DIFL indicates that much of the machinery of derivative formation is irrelevant for forming a differential. A list of *relevant* keys for the creation of differentials – those that have some effect on the appearance of the thing – can be found at  $\S5.2.6$ .

## <span id="page-48-1"></span>**4.1.2 Syntax and options**

If all options are present the differential command has the syntax

```
\dl.name.[order-spec]{variable(s)}^{exponent}
```
where the arguments have the following significance:

- 1. name (optional) A dot-delimited name to distinguish a variant form (nondefault form) of differential; see [§4.1.3](#page-49-0) below.
- 2. order-spec (optional) The power or comma-list of powers to which the differential or differentials will be raised. If all powers are 1 then no specification is needed; indeed, if fewer powers are specified than there are variables, all 'missing' powers are assumed to be 1; see the discussion for mixed partial derivatives, [§2.2.5.](#page-19-0)
- 3. variable(s) (mandatory) The variable or comma-list of variables the differential operator applies to. \dl x, \dl{\vec{x}}, \dl{x,y,z} are all valid variable specifications, displaying as  $dx$ ,  $d\vec{x}$  and  $dx dy dz$  respectively.
- 4. exponent (optional) An exponent to which all differentials will be raised; overrides the order-spec ; see [§4.1.3.1](#page-50-0) for examples of use.

Only the third argument is mandatory, although it may be empty.

## <span id="page-49-0"></span>**4.1.3 Variant forms of differential**

The first argument of the differential command  $\dagger$ dl is the optional name which is used – like the corresponding argument in the derivative commands – to define *variant forms*.

To create such variant forms, the \defdif command is again used, but with l (lowercase L) used as the identifier in the first argument. For example, you may want a 'partial' differential, using \partial in place of d. It seems natural to give this the name p:

```
\difdef { l } { p }
 { op-symbol = \partial \}
```
In fact just this definition can be found in the file diffcoeff5.def, so that

\$ \dl.p.x \$ =⇒ *∂x*

which is seven keystrokes in all versus ten (space included) for **\partial** x. Defining \dlp by writing

```
\NewDocumentCommand \dlp {} { \dl.p. }.
```
saves another keystroke. However, I doubt the few keystrokes saved justify the trouble of defining such a variant. The real reason one might do so is to ease the writing of expressions like  $\partial x^3 \partial y^2 \partial z$  – perhaps in a document like the present one to discuss the minutiae of spacing in the denominators of mixed partial derivatives.

$$
\text{Id1.p. [3,2]}\{x,y,z\}\$ \Longrightarrow \partial x^3 \partial y^2 \partial z
$$

As you can see from the example, just as for mixed partial derivatives, if more than one variable is specified but the order-spec contains fewer than that number of entries, diffcoeff assumes the missing entries are 1.

A second example of a variant form of differential is provided by the definition

\difdef { l } { b }  $\{ op-symbol = \mathbf{d}\mathbf{} \}$ 

which can be found in the file diffcoeff5.def. If you distinguish vectors, say, by boldface type, then you can avoid writing \mathbf for differentials of vectors by using the variant form \dl.b.:

```
\{x,y,z\} \ \Rightarrow dx, dxdydz.
```
#### <span id="page-50-0"></span>**4.1.3.1 Line elements**

Variant forms can be used to write line elements of Pythagorean or Minkowskian form. The definition

```
\difdef { l } { + }
 {
   multi-term-sep = 0 mu +,
   term-sep-adjust = 0 mu,
    outer-Ldelim =
 }
```
which can be found in the file diffcoeff5.def, inserts a  $+$  sign between terms in the variable specification. Notice that the value assigned to the key multi-term-sep begins with 0 mu. A dimension here *initially* is essential. Also note that the thin space inserted by default before a differential by means of the outer-Ldelim setting is now removed. But the intriguing feature of the definition is what follows the 0 mu in the multi-term-sep value: a + sign. Applying this variant to  $\{x, y, z\}$  the result is  $dx + dy + dz$ , which may be mildly interesting but definitely becomes so when we add an exponent to the variable spec.:

$$
\text{ and } \operatorname{d1} \cdot \operatorname{d} x, y, z \uparrow 2 \text{ } \text{ } \Rightarrow \operatorname{d} x^2 + \operatorname{d} y^2 + \operatorname{d} z^2.
$$

The exponent acts as if an order specification [2,2,2] had been included. If an order specification *is* included, whatever the values listed, the trailing exponent overrides it.

Similarly, the file diffcoeff5.def contains an identical definition save that the plus sign is replaced by a minus. This enables the writing of a Minkowski metric:

\$ c^2\dl.-.{t,x,y,z}^2 \$ =⇒ *c* <sup>2</sup>d*t* <sup>2</sup> − d*x* <sup>2</sup> − d*y* <sup>2</sup> − d*z* 2 .

## <span id="page-51-0"></span>**4.1.4 Changing defaults**

To change the *default* values of the DIFL template use the \difdef command but leave its second argument, the name argument, empty. For instance if you want slightly less space by default before a differential than the thin space  $(\, \cdot \, , \, \cdot \, )$ or 3 mu) specified in the DIFL template – say you want 2 mu – then write

 $\difdef \{ 1 } {\}$  { outer-Ldelim = \twomu }

and ensure that this is in your .def file or in the preamble of your document. If you want a rubber length, say 3 mu plus 1 mu minus 2 mu (which can also be written more compactly as 3muplus1muminus2mu), then write (notice the \mskip)

```
\difdef { l } {}
 { outer-Ldelim = \mskip 3muplus1muminus2mu }
```
The crucial point is to leave the second argument of **\difdef**, the variant name, empty. That changes the *default* values in DIFL of the keys listed in the third argument of \difdef.

### <span id="page-51-1"></span>**4.1.5 Rationale**

But why bother with the differential command at all? It only seems to complicate the simple typing of **d** followed by x. Admittely typing  $\dagger$  x requires fewer keystrokes than typing \mathrm{d}x (or even \mathrm dx), but there are other, more substantive, reasons why one might prefer an explicit command.

- 1. *Consistency* with the derivative.
- 2. *Spacing* is inserted automatically before the differential, and between differentials in (e.g.) multiple integrals.
- 3. *Parsing integrals* for some other package or program is much easier to do when looking for a concluding differential command \dl than when looking for d or \mathrm{d} or \mathnormal{d} (or whatever) followed by an arbitrary variable name.
- 4. *Configurability*. There are values other than the defaults that can be given to keys to give novel effects for variant forms of differential – see the examples \dl.b., \dl.+. and \dl.-. above.

## <span id="page-51-2"></span>**4.2 Jacobians**

diffcoeff provides a command  $\iota$  acob for writing jacobians – not the determinant as such but the symbol conventionally used to denote the determinant. For example

$$
\begin{array}{rcl} \setminus [ & \texttt{\texttt{i}}, \texttt{\texttt{v}}, \texttt{\texttt{w}} \} \setminus \texttt{\texttt{x}}, \texttt{\texttt{y}}, \texttt{\texttt{z}} \rbrace & \Longrightarrow \\ & & \frac{\partial (u, v, w)}{\partial (x, y, z)} \end{array}
$$

The comma lists can contain any number of variables, even one or none, *∂*(*u*)

$$
\frac{\partial(u)}{\partial(v)}, \quad \frac{\partial(v)}{\partial(v)},
$$

nor need the numbers in numerator and denominator be equal. **\jacob** does *not* check such things. It is perfectly possible to form unbalanced objects like

$$
\begin{array}{ccc}\n\backslash\left[\ \setminus\left\{\text{a},\text{v},\text{w}\right\{x,y\},\quad\quad\} \text{acob}\{\text{u},\text{v}\}\{\text{x},\text{y},\text{z}\}.\ \setminus\left\{\text{d}\right\} \text{d}\left\{\text{d}\left\{\text{u},\text{v},\text{w}\right\},\ \frac{\partial(u,v)}{\partial(x,y,z)}.\n\end{array}
$$

Perhaps there are contexts where these are meaningful?

### <span id="page-52-0"></span>**4.2.1 Template DIFJ**

Jacobians are configurable. Like other commands of diffcoeff, \jacob gives access to a template, in this case DIFJ, which is a child of the fundamental template DIF and inherits most of its default values with only a few changes as shown in Table [4.2.](#page-52-2) Note that the keys outer-Ldelim and outer-Rdelim are both empty and, as with the differential, are *always inserted* – which is why they are empty by default.

<span id="page-52-2"></span>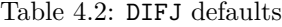

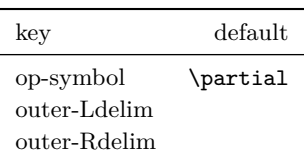

The lack of entries in Table [4.2](#page-52-2) is because many keys are irrelevant for forming jacobians – it doesn't matter what their default values are. For a list of *relevant* keys – ones that have some effect on the appearance of a jacobian – see [§5.2.5.](#page-59-3)

#### <span id="page-52-1"></span>**4.2.2 Syntax and variant forms**

The **\jacob** command has only three arguments. The syntax is simple:

\jacob.name. {numer} {denom}

The arguments have the following significance:

- 1. name (optional) The dot-delimited name of a variant form of jacobian.
- 2. numer (mandatory) A comma list of variables forming the numerator of the jacobian.

3. denom (mandatory) A comma list of variables forming the denominator of the jacobian.

The default form of jacobian is an upright fraction with \partial operators and parentheses around the variable lists in both numerator and denominator.

If you want a jacobian in, say, slash-fraction form then once again the \difdef command is used. The file diffcoeff5.def contains the definition

\difdef { j } { s } { style = / }

To access this style, use the name – which is at your discretion but here I have chosen  $s$  (/ also suggests itself) – between dots after the **\jacob** command:

$$
\text{ $ \text{ \texttt{i} } \in \mathbb{C} \text{ such that } \mathcal{X} \text{ is a } \mathcal{Y} \text{ is a } \mathcal{Y} \text{ is a }
$$

If you want to change the operator symbol from \partial to D, as I have seen used, then the definition is:

\difdef { j } { D } {  $op-symbol = D$  }

(Again the name is at your discretion but D seems obvious.) I have added this to the preamble of the present document, so that

$$
\begin{array}{rcl} \big\backslash \left[ \begin{array}{ccc} \big\backslash jacob.D.\{u,v,w\}\{x,y,z\} & \big\backslash \right] & \Longrightarrow \\ & & D(u,v,w) \\ \hline D(x,y,z) & \end{array} \right] \end{array}
$$

If you want square brackets rather than parentheses around the variable lists, then lvwrap-Ldelim and lvwrap-Rdelim (perhaps not intuitively) are the keys to change:

```
\difdef { j } { [ }
 {
   lvmap-Ldelim = \Omega\melneft [,
   lvwrap-Rdelim = \mright ]
 }
```
the \onemu giving, to my eye, better spacing between the \partial symbols and the left brackets. This definition, too, has been added to the preamble so that

$$
\setminus [\ \setminus \texttt{jacob.} \, [\, .\, \{\texttt{u}, \texttt{v}, \texttt{w}\} \{ \texttt{x}, \texttt{y}, \texttt{z} \} \ \setminus ] \implies
$$

$$
\frac{\partial[u,v,w]}{\partial[x,y,z]}.
$$

## <span id="page-54-0"></span>**4.2.3 Changing defaults**

To change the *default* values of the DIFJ template leave the second argument of the \difdef command – the variant-name – empty. For instance, if you want square brackets to be your default setting, the \difdef command would be

```
\left\{ \begin{array}{c} j \end{array} \right\}{
     lvwrap-Ldelim = \onemu\mleft [,
     lvwrap-Rdelim = \mright ]
  }
```
The only difference from the previous definition is the absence of the name from the second argument, which is now empty. If this definition were added to the preamble or to the .def file of your current document then writing \jacob{u,v,w}{x,y,z} would give the same result as obtained above with the variant \jacob.[.{u,v,w}{x,y,z}.

## <span id="page-55-0"></span>**Chapter 5**

# **Reference**

For convenience I list here the commands of diffcoeff, the template defaults, and the files and preamble definitions associated with this document.

## <span id="page-55-1"></span>**5.1 Commands**

\diff, \diffp, \difs, \difsp, \difc, \difcp (sometimes summarised as \difx and \difxp), ordinary and partial derivatives of upright-fraction, slash-fraction and compact forms respectively, with arguments (all optional unless otherwise indicated) and their delimiters:

- 1. .name. name of variant form of derivative;
- 2. \* append-differentiand switch;
- 3. \* reverse order of mandatory arguments 6 and 7 when differentiand is appended, available only if first star is also present;
- 4. [order(s)] order of differentiation, or comma list of orders of differentiation (for mixed partial derivatives);
- 5. {differentiand} (mandatory) function being differentiated;
- 6. {variable(s)} (mandatory) differentiation variable or, for mixed partial derivatives, comma list of differentiation variables;
- 7. [pt of eval/const vars] point of evaluation or, for partial derivatives, variables held constant.

**\difoverride** order-override command with one mandatory argument:

1. {total order} total order of differentiation; may be (and generally is) empty.

**\jacob** jacobian with arguments and delimiters:

- 1. .name. (optional) name of variant form of jacobian;
- 2. {numer} (mandatory) comma list of variables forming the numerator;
- 3. {denom} (mandatory) comma list of variables forming the denominator.

**\dl** differential with arguments and delimiters:

- 1. .name. (optional) name of variant form of differential;
- 2. [order(s)] (optional) order of differential or comma list of orders of differentials;
- 3. {variable(s)} (mandatory) variable or comma list of variables;
- 4. ^{exponent} (optional) exponent that overrides the order(s) specification, raising each differential to this power.

**\difdef** with arguments (all mandatory) and delimiters:

- 1.  $\{id(s)\}\$  comma list of one, some or all of the identifiers f, s, c, fp, sp, cp, j, l identifying upright fraction, slash fraction and compact ordinary derivatives; upright fraction, slash fraction and compact partial derivatives, and jacobians and differentials;
- 2. {name} name for a variant form of derivative; as well as letters may include numbers and other keyboard characters, but not braces, % or #;
- 3. {settings} comma list of changed *key=value* settings.
- **\negmu** insert a −1 mu space
- **\nilmu** insert a 0 mu space
- **\onemu** insert a 1 mu space

**\twomu** insert a 2 mu space

## <span id="page-56-0"></span>**5.2 Templates**

The following lists record the default values of the templates used by diffcoeff. A marginal > indicates where a setting differs from that in DIF, >> where a setting differs from that in DIFF, DIFS or DIFC as the case may be. For the latter templates, only *relevant* keys have been listed – those which affect the appearance of the derivative (or jacobian or differential).

```
5.2.1 DIF (primogenitor)
```
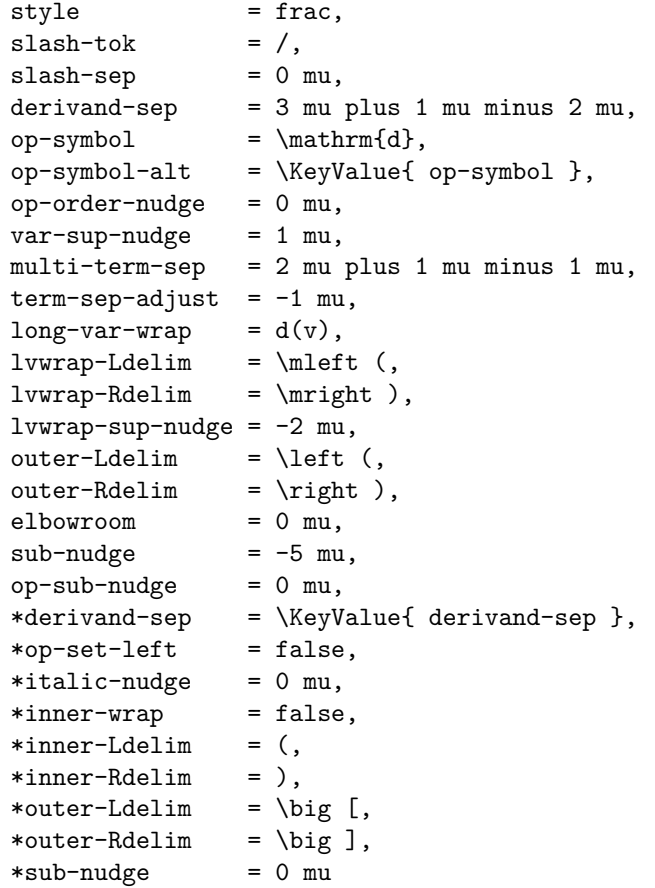

## <span id="page-57-1"></span>**5.2.2 DIFF (upright-fraction derivative)**

Relevant keys and default values for template DIFF.

```
style = frac,
derivand-sep = 3 mu plus 1 mu minus 2 mu,op-symbol = \mathrm{d},op-symbol-alt = \KeyValue { op-symbol },
op-order-nudge = 0 mu,var-sup-nudge = 1 mu,multi-term-sep = 2 mu plus 1 mu minus 1 mu,
term-sep-adjust = -1 mu,long-var \text{arg} = d(v),
lvwrap-Ldelim = \mleft( ,lvmrap-Rdelim = \mathrm{dr}),
lvwrap-sup-nudge = -2 mu,
```

```
\label{eq:outerr} \text{outer-Ldelim} \quad = \text{left} \quad (\text{,}outer-Rdelim = \right),
elbowroom = 0 mu,
sub- nudge = -5 mu,
*derivand-sep = \KeyValue { derivand-sep },<br>*op-set-left = false,
*op-set-left
*italic-nudge = 0 mu
```
### <span id="page-58-0"></span>**5.2.2.1 DIFFP**

DIFF defaults as above with these changes:

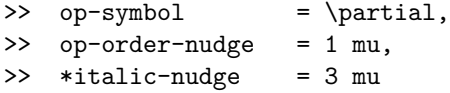

## <span id="page-58-1"></span>**5.2.3 DIFS (slash-fraction derivative)**

Relevant keys and default values for template DIFS.

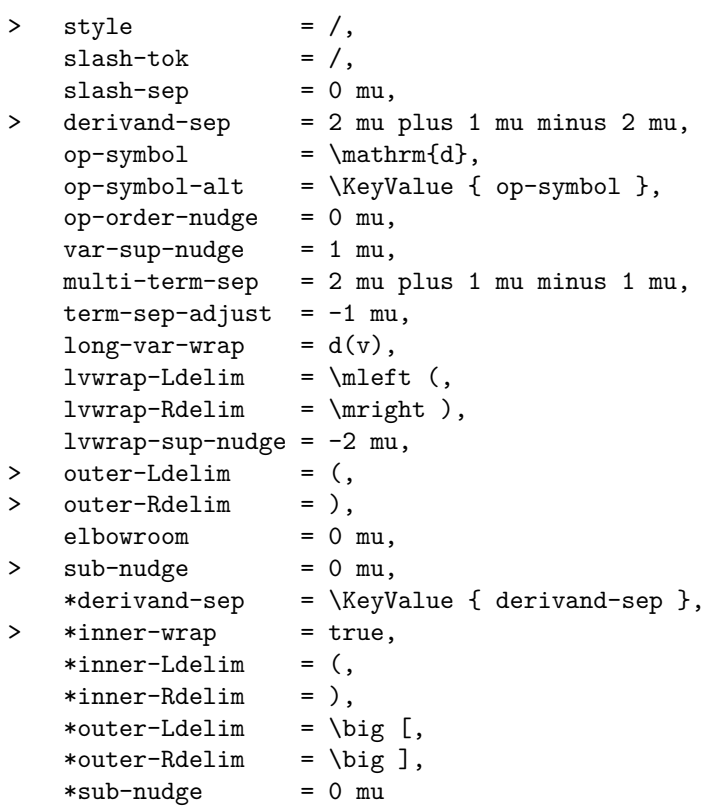

## <span id="page-59-0"></span>**5.2.3.1 DIFSP**

DIFS defaults as above with these changes:

 $\rightarrow$  op-symbol = \partial, >> op-order-nudge = 1 mu

## <span id="page-59-1"></span>**5.2.4 DIFC (compact derivative)**

Relevant keys and default values for template DIFC.

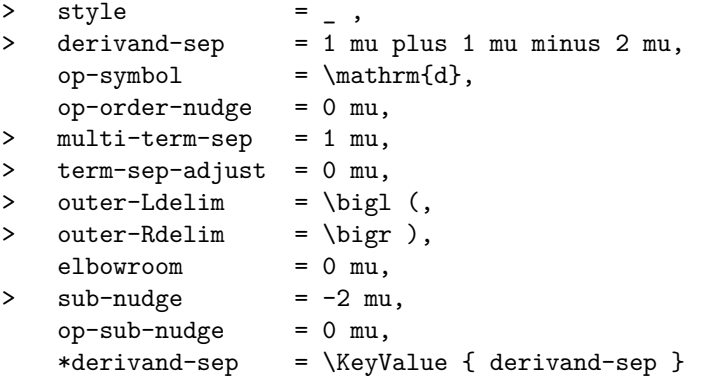

### <span id="page-59-2"></span>**5.2.4.1 DIFCP**

DIFC defaults as above with these changes:

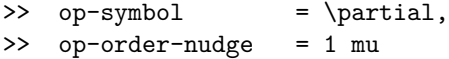

## <span id="page-59-3"></span>**5.2.5 DIFJ (jacobian)**

Relevant keys and default values for template DIFJ.

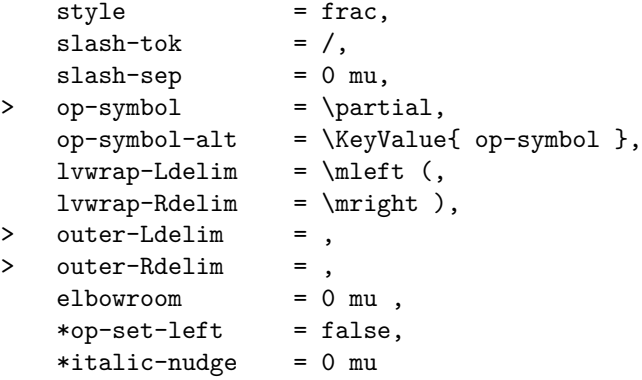

## <span id="page-60-0"></span>**5.2.6 DIFL (differential)**

Relevant keys and default values for template DIFL.

```
op-symbol = \mathrm{d},
    var-sup-nudge = 1 mu,multi-term-sep = 2 mu plus 1 mu minus 1 mu,
    term-sep-adjust = -1 mu,> long-var-wrap = dv,
    lwwrap-Ldelim = \mleft( ,\begin{array}{lll} \texttt{lvmap-Rdelim} & = \scriptsize \texttt{mright} \end{array} \text{,}1vwrap-sup-nudge = -2 mu,
> outer-Ldelim = \backslash,
> outer-Rdelim = ,
    elbowroom = 0 mu
```
## <span id="page-60-1"></span>**5.3 The file diffcoeff5.def**

```
% file 'diffcoeff5.def'
% definitions for variant forms
% 2023/01/03
% Andrew Parsloe ajparsloe@gmail.com
%
%%%%%%%%%%%%%%%%%%%%%%%%%%%%%%%%%%%%
% material derivative
\difdef { f, s } { D }
  \{ op-symbol = \mathcal{D} \}% math italic
\difdef { f, s, c } { d' }
 {
    op-symbol = d,op-order-nudge = 1 mu
 }
\dagger \{ f, s, c \} \{ D' \}{
   op-symbol = D,
    op-order-nudge = 1 mu
 }
% Greek
\difdef { f, s } { gd }
  \{ op-symbol = \delta \}\difdef { f, s } { gD }
  \{ op-symbol = \Delta \}% spaceless appending
\difdef { f, fp } { *0 }
  {
```

```
*derivand-sep = 0 mu ,
    outer-Ldelim = \nleft( ,\nouter-Rdelim = \mright )
 }
% tfrac, nonscalable
\difdef { f, fp } { t }
 {
    style = tfrac ,
    derivand-sep = 1 mu plus 1 mu minus 1 mu,
   multi-term-sep = 0 mu,
    term-sep-adjust = 0 mu,lvmap-sup-nudge = 0 muouter-Ldelim = \big\{ \bigg| \begin{array}{c} 0 \\ 0 \end{array} \bigg|outer-Redelim = \big\{big\},
    elbowroom = -2 mu,
    sub-nudge = -3 mu}
% slash fractions: 0=scalable,
% 1=big, 2=Big, 3=bigg, 4=Bigg
% but > 1 gives eyesores
\difdef { s, sp } { 0 }
 {
    style = auto ,
    outer-Ldelim = \left\{ \right. [ ,
    outer-Rdelim = \right],
    sub-nudge = 0 mu*inner-Ldelim = \mleft( ,*inner-Rdelim = \mright ),
    *outer-Ldelim = \left\{ \right. \left. \right\}*outer-Rdelim = \right ]
 }
\difdef { s, sp } { 1 }
 {
    style = big
    outer-Ldelim = \big\{bigl\} (,
    outer-Rdelim = \big\{big\},
    sub-ndge = -2.5 mu,
    *inner-Ldelim = \big\{big \} (,
    *inner-Redlim = \big\backslash bigr \big),
    *outer-Ldelim = \bigcup_{i=1}^{n}*outer-Rdelim = \bigr ]
 }
% vrule point of evaluation
\difdef { f, fp, s, sp } { | }
 {
    outer-Ldelim = \left\{ \right..,
```

```
outer-Rdelim = \right |,
   sub-nudge = 0 mu
 }
% sq. bracket pt of eval.
\difdef { f, fp, s, sp } { ] }
 {
   outer-Ldelim = \left\{ \right. [,
   outer-Rdelim = \right ],
   elbowroom = 1 mu,sub-nudge = 0 mu}
% long var wrap
\difdef { f, fp } { (dv) }
  \{ long-var-wrap = (dv) \}\difdef { f, fp } { dv }
  { long-var-wrap = dv }
% compact, D operator
\difdef { c } { D }
 {
   op-symbol = \mathcal{D},op-sub-nudge = -2mu
 }
\difdef { c } { D' }
 {
   op-symbol = D,
   op-sub-nudge = -2mu
 }
% bold
\difdef { c } { bD }
 {
   op-symbol = \mathbf{D},
   op-sub-nudge = -2mu
 }
% differential style
\difdef { c, cp } { dl }
  \{ style = dl \}%%%%%%%%%%% differential %%%%%%%%%%
% partial
\difdef { l } { p }
  \{ op-symbol = \partial \}% bold
\difdef { l } { b }
  \{ op-symbol = \mathbf{d}\mathbf{ } \}% line elements: Pythagoras (+)
\difdef { l } { + }
```

```
{
   multi-term-sep = 0 mu +,
   term-sep-adjust = 0 mu,outer-Ldelim =
 }
% Minkowski (-)
\difdef { l } { - }
 {
   multi-term-sep = 0 mu -,
   term-sep-adjust = 0 mu,
   outer-Ldelim =
 }
%%%%%%%%%% jacobian %%%%%%%%%%
% slash fraction
\difdef { j } { s }
  { style = / }
```
## <span id="page-63-0"></span>**5.4 Preamble definitions**

The preamble to the present document contains the command

```
\usepackage[def-file=diffcoeff5,spaced=-1]{diffcoeff}
```
and definitions:

```
% nabla in numer, d in denom
\difdef { f, s } { n }
 {
    op-symbol = \nabla<sub>a</sub>,
    op-symbol-alt = \mathrm{d}
 }
% no sub nudge (a sea of white space)
\difdef { fp } { wsp }
  { \\sup{-nudge = 0 mu }
% align op left; no italic nudge
\difdef { f } { left0 }
 {
    *op-set-left = true,
    *italic-nudge = 0 mu
 }
% align op left; italic nudge
\difdef { fp } { left }
 {
    op-symbol = \partial,
    op-order-nudge = 1 mu,
    *op-set-left = true,
```

```
*italic-nudge = 3 mu
  }
% partial variant of \diff
\difdef { f } { p }
  {
    op-symbol = \partial,
    op-order-nudge = 1 mu
  }
% partial, 3mu sep of terms
\difdef { fp, sp } { 3mu }
  { multi-term-sep = 3 mu }
% D jacobian
\difdef { j } { D }
  \{ op-symbol = D \}% square bracket jabobian
\difdef { j } { [ }
 {
   lvwrap-Ldelim = \onemu\mleft [,
    lvwrap-Rdelim = \mright ]
 }
% mimicking the \Braket command
% of the braket package
\difdef{ s }{ bk }
  {
      slash-tok =,
      op-symbol = ,
      multi-term-sep = 3mu\middle|\mskip3mu ,
      outer-Ldelim=\left\langle ,
      outer-Rdelim=\right\rangle
  }
\NewDocumentCommand \Braket { m }
  {
    \difoverride {\negmu}
    \difs.bk.{}{#1}[]
 }
```
## <span id="page-64-0"></span>**5.5 \DeclareChildTemplate**

xtemplate provides only a single function, \DeclareRestrictedTemplate, for creating a child template from a parent. *All* the keys of the child template are present in the parent. The child inherits not only the keys of the parent but the default settings of those keys. Some of those settings are 'marked' so that they cannot be changed by any *instance* of the child (the *restricted* keys) .

Unfortunately there is no similar function available in xtemplate at present by which one can create a child with *new* as well as restricted default values. I found I could achieve this functionality with the following code cobbled together from publicly declared functions in xtemplate.

```
% Child template with both new and restricted defaults
% #1 object; #2 parent template; #3 child template;
% #4 restricted, #5 new defaults (both key=value)
\NewDocumentCommand \DeclareChildTemplate { m m m m m }
  {
    \DeclareRestrictedTemplate {#1} {#2} {#3} {}
    \EditTemplateDefaults {#1} {#3} {#5}
    \DeclareRestrictedTemplate {#1} {#3} {#3} {#4}
 }
```
The first \DeclareRestrictedTemplate call creates the child template #3 from the parent template #2, inheriting all its keys and default values. *No* restrictions are imposed at this stage because the following \EditTemplateDefaults would immediately cancel them. That statement specifies the *new* defaults #5 of the child – those that differ from the parent. The default settings #4 of the parent that are restricted to particular values in the child are imposed by the second \DeclareRestrictedTemplate call through the aritifice of treating the child template #3 as a child of itself. In that way its new defaults are not lost.

## <span id="page-65-0"></span>**5.6 Version history**

Version 5 was conceived as a new package (under the name diffcoefx) and only at the end, after discussion with CTAN maintainers, changed to version 5.0 of diffcoeff.

- 1. Version 5.0 (2023-01-02) of diffcoeff
	- (a) splits the  $\diff$  command of version 4 into three pairs of commands: \diff and \diffp for upright-fraction derivatives; \difs and difsp for slash-fraction derivatives, and \difc and \difcp for 'compact form' derivatives;
	- (b) replaces the order-override option by a new command \difoverride (to avoid cluttering formulas with a second square-bracket delimited optional argument before the differentiand);
	- (c) adds a second star option to reverse the order of differentiand and variable(s) of differentiation when the differentiand is appended;
	- (d) replaces the two-argument \diffdef command of earlier versions with the three-argument command \difdef command, the additional argument determining which one or more of the f, s, c, fp, sp or cp forms the defined variant applies to;
	- (e) rewrites the differential command \dl which is now template-configurable (e.g. allowing easy writing of line elements like  $dx^2 + dy^2 + dz^2$ );
- (f) rewrites the jacobian command \jacob which is now template-configurable;
- (g) uses ISO defaults;
- (h) includes version conflict messages.
- 2. Version 5.1 (2023-01-16)
	- (a) adds a now-redundant ISO package option and related version conflict message;
	- (b) makes some corresponding tweaks to documentation (including this version 5 history).
- 3. Version 5.2 (2023-01-24)
	- (a) Simplifies the treatment of the empty argument of an absent differentiation variable;
	- (b) initializes (clears) two sequence variables that otherwise caused error when scrbook class was used;
	- (c) amends documentation.